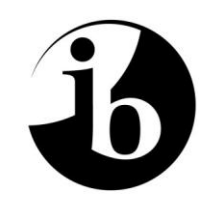

International Baccalaureate® Baccalauréat International Bachillerato Internacional

## **Estudios matemáticos**

# **Nivel Medio**

**Exámenes de muestra: prueba 1 y prueba 2**

**Para primeros exámenes en 2014** 

### **CONTENIDOS**

**Estudios Matemáticos nivel medio prueba 1 examen de muestra** 

**Estudios Matemáticos nivel medio prueba 1 muestra y esquema de calificación** 

**Estudios Matemáticos nivel medio prueba 2 examen de muestra** 

**Estudios Matemáticos nivel medio prueba 2 muestra y esquema de calificación** 

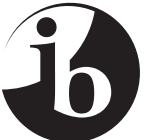

#### **ESTUDIOS MATEMÁTICOS NIVEL MEDIO pRUEBA 1** EXAMEN DE MUESTRA 1 hora 30 minutos Código del examen X | X | X | X |- | X | X | X | X Número de convocatoria del alumno  $0 \mid 0$

#### Instrucciones para los alumnos

- Escriba su número de convocatoria en las casillas de arriba.
- No abra esta prueba hasta que se lo autoricen.
- En esta prueba es necesario usar una calculadora de pantalla gráfica.
- Se necesita una copia sin anotaciones del *cuadernillo de fórmulas de Estudios Matemáticos NM* para esta prueba.
- Conteste todas las preguntas.
- Escriba sus respuestas en las casillas provistas.
- Salvo que se indique lo contrario en la pregunta, todas las respuestas numéricas deberán darse como valores exactos o con una aproximación de tres cifras significativas.
- La puntuación máxima para esta prueba de examen es *[90 puntos]*.

*Se otorgará la máxima puntuación a las respuestas correctas. Aun cuando una respuesta sea incorrecta, podrán otorgarse algunos puntos si el método empleado es correcto, siempre que aparezca por escrito. Escriba sus respuestas en las casillas provistas. Para los resultados obtenidos con calculadora de pantalla gráfica, deberá reflejarse por escrito el procedimiento seguido hasta su obtención. Por ejemplo, cuando deba utilizar gráficas de una calculadora de pantalla gráfica para hallar soluciones, deberá dibujar aproximadamente esas gráficas en su respuesta.*

**1.** Considere el histograma de frecuencias de la distribución del tiempo, *t*, en minutos, de las llamadas telefónicas que Helen realizó la semana pasada.

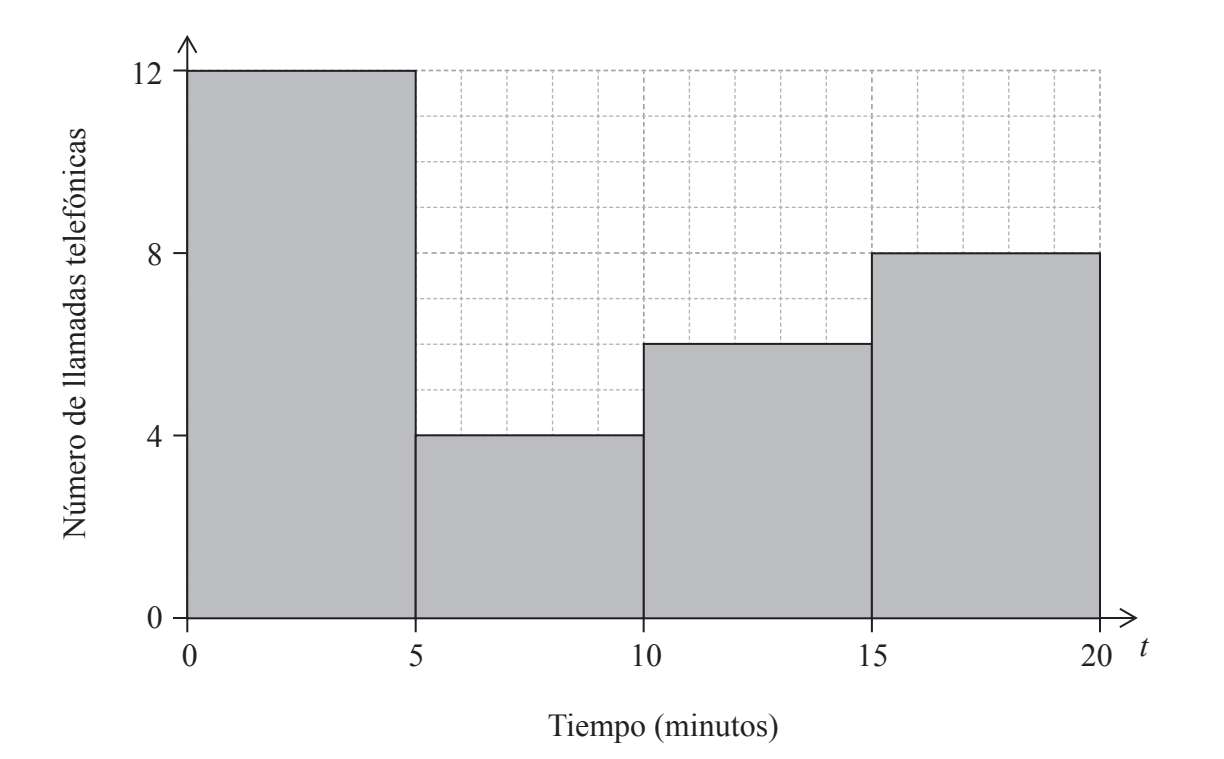

(a) Complete la tabla de frecuencias de esta distribución. *[2 puntos]*

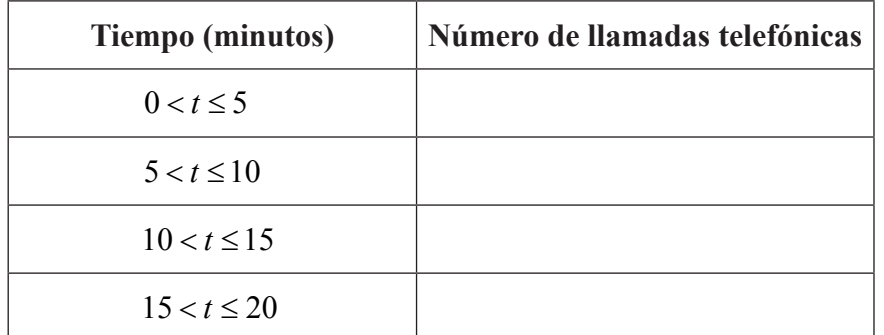

*(Esta pregunta continúa en la siguiente página)*

#### *(Pregunta 1: continuación)*

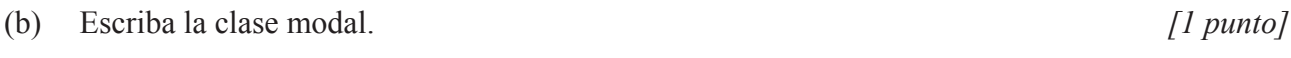

- (c) Escriba el valor central del intervalo de la clase  $10 < t \le 15$ . [*l punto*]
- (d) Utilizando la calculadora de pantalla gráfica, halle una estimación del tiempo medio. *[2 puntos]*

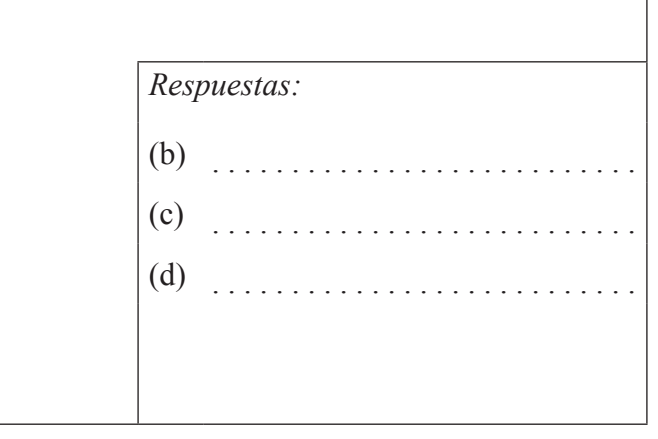

**2.** Tom se encuentra en la cima de un acantilado, T, de 150 m de alto, desde donde observa un barco de pesca, F, y un velero, S. B representa un punto en la base del acantilado, directamente debajo de T. El ángulo de depresión del velero es de 40° y el ángulo de depresión del barco de pesca es de 55 .

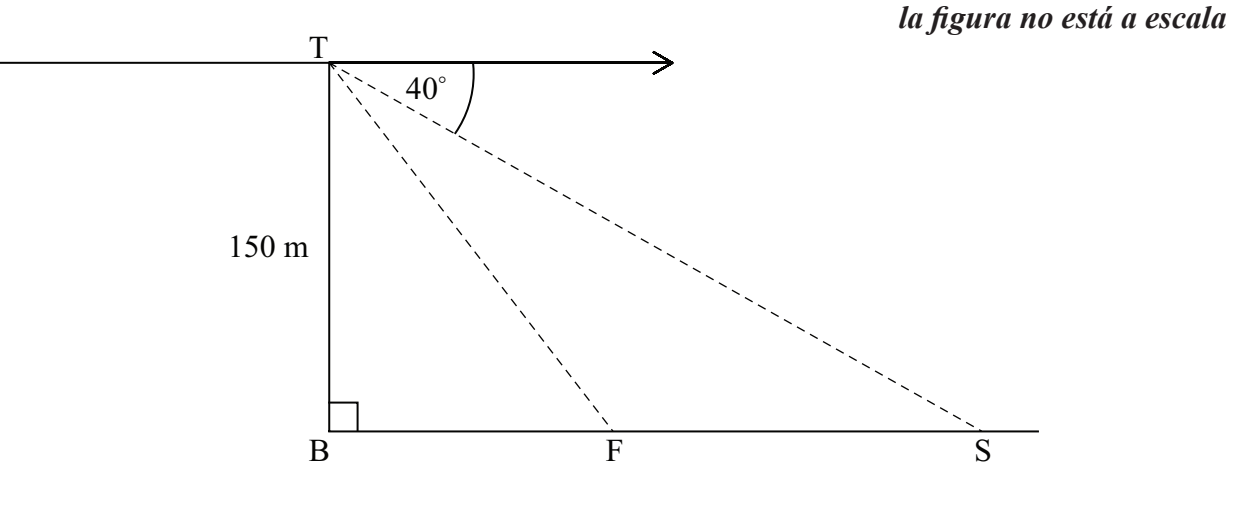

(a) Calcule SB, la distancia entre el velero y la base del acantilado. *[2 puntos]*

(b) Calcule SF, la distancia entre el velero y el barco de pesca. Dé la respuesta aproximando a las unidades en metros. *[4 puntos]*

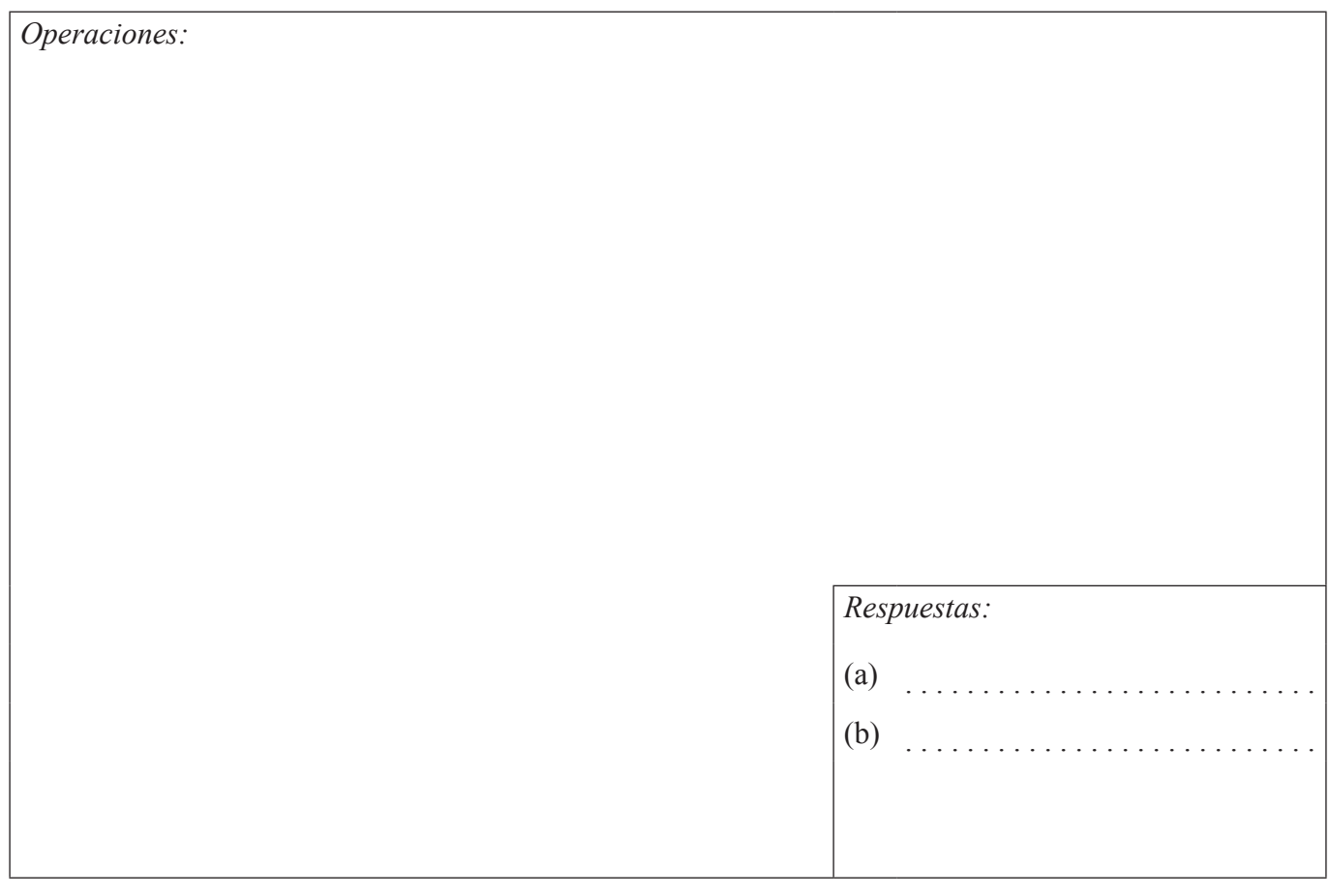

**3.** Considere cada una de las siguientes proposiciones

*p: Alex es de Uruguay q: Alex es científico r: Alex toca la flauta*

(a) Escriba el siguiente argumento con palabras

$$
\neg r \Rightarrow (q \lor p) \qquad \qquad [3 \text{ puntos}]
$$

(b) Complete la tabla de verdad del argumento del apartado (a) utilizando los siguientes valores para  $p$ ,  $q$ ,  $r$  y  $\rightarrow$   $r$ .

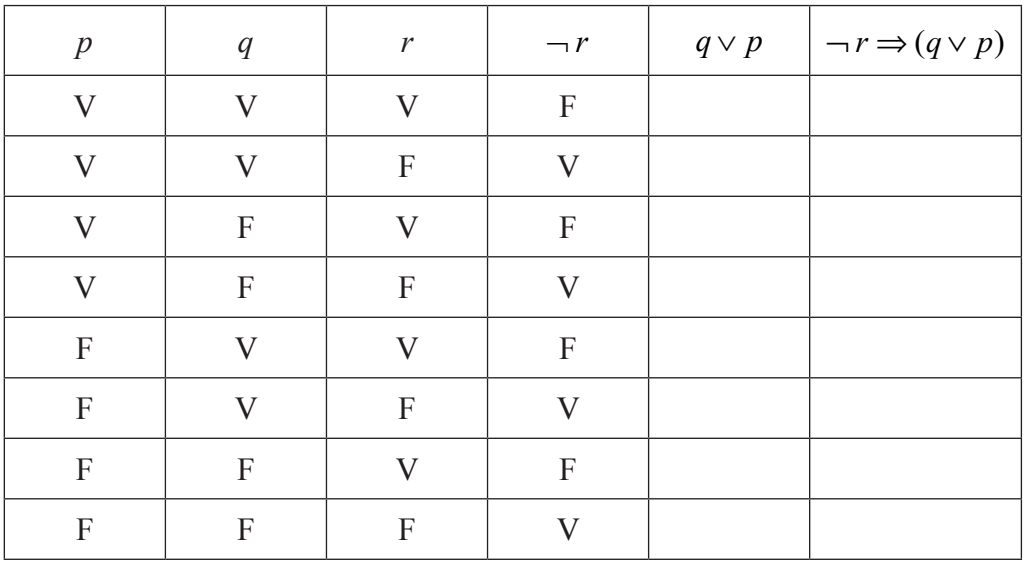

(c) El argumento  $\neg r \Rightarrow (q \lor p)$  no es válido. Indique el motivo. [*1 punto*]

*[2 puntos]*

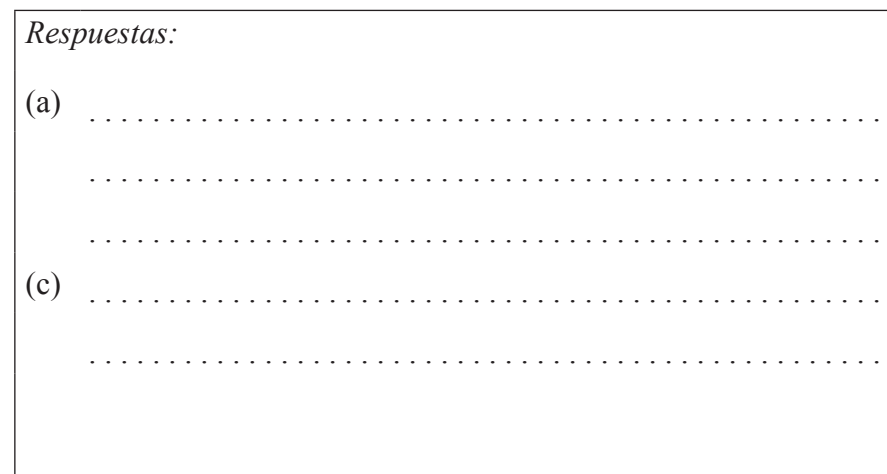

(a) .

 $(b)$ 

**4.** Considere el siguiente conjunto de datos, que están representados en el diagrama de dispersión que se muestra a continuación.

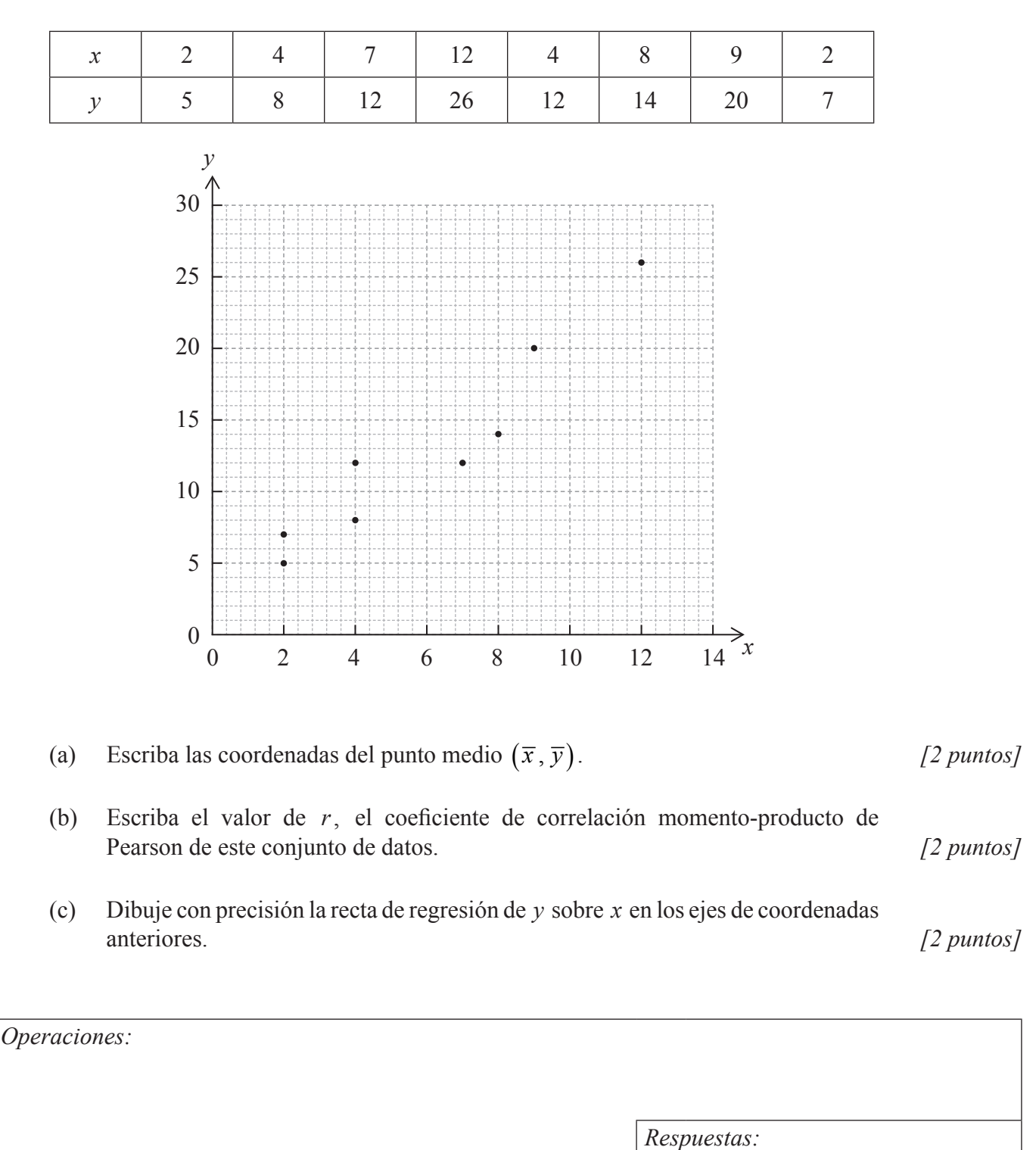

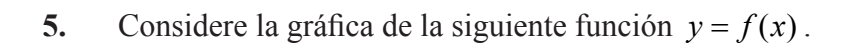

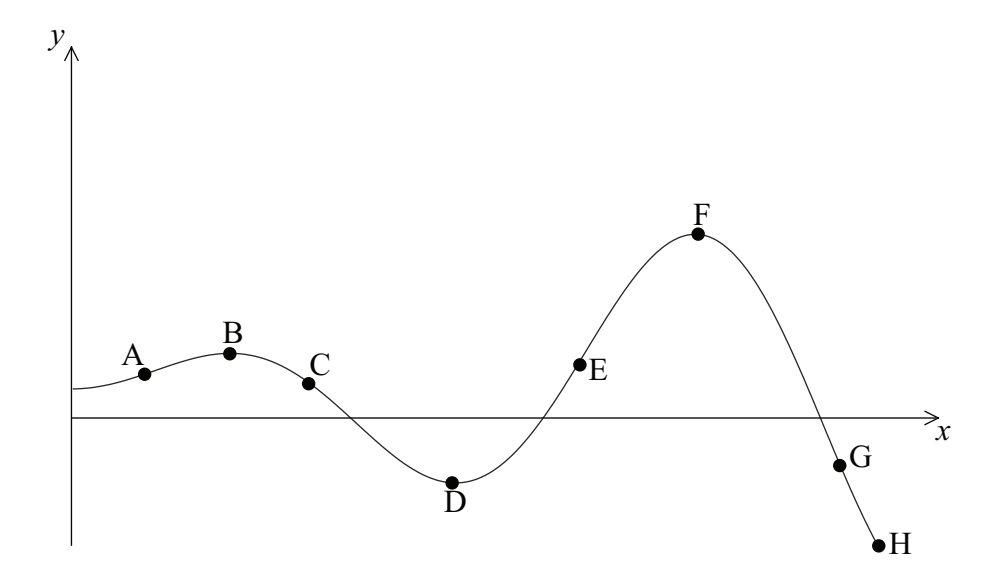

Escriba **todos** los puntos etiquetados en la curva

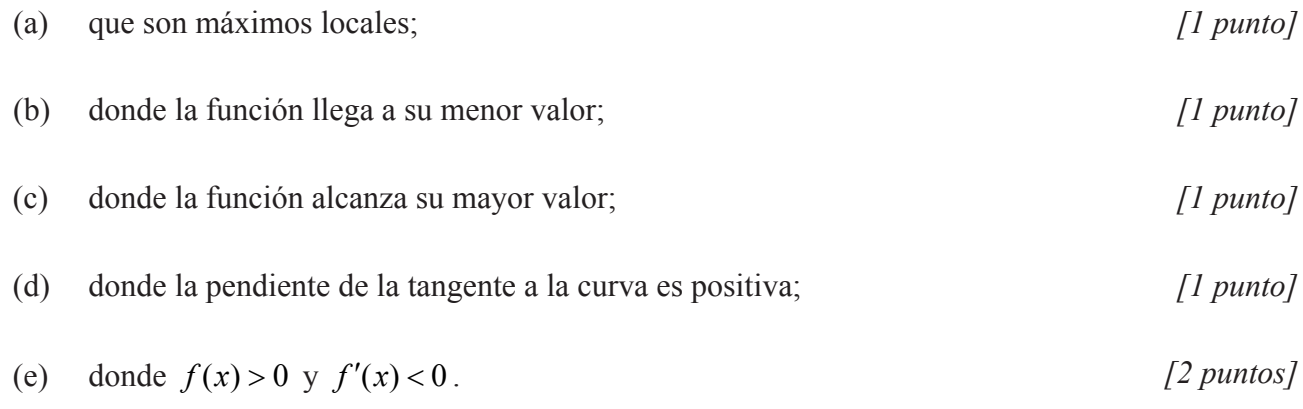

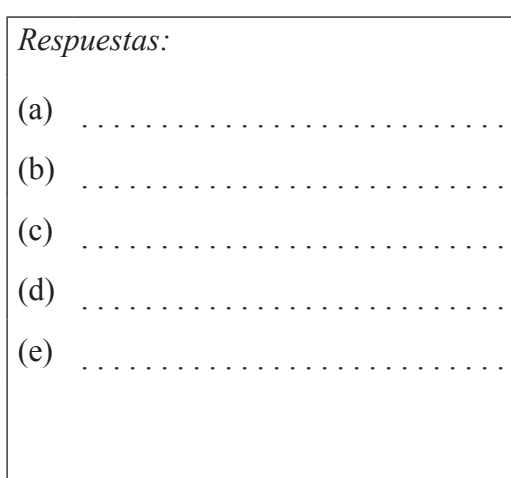

**6.** La figura muestra una pirámide recta de base rectangular, VABCD, en la que  $AD = 20$  cm,  $DC = 15$  cm y la altura de la pirámide,  $VN = 30$  cm.

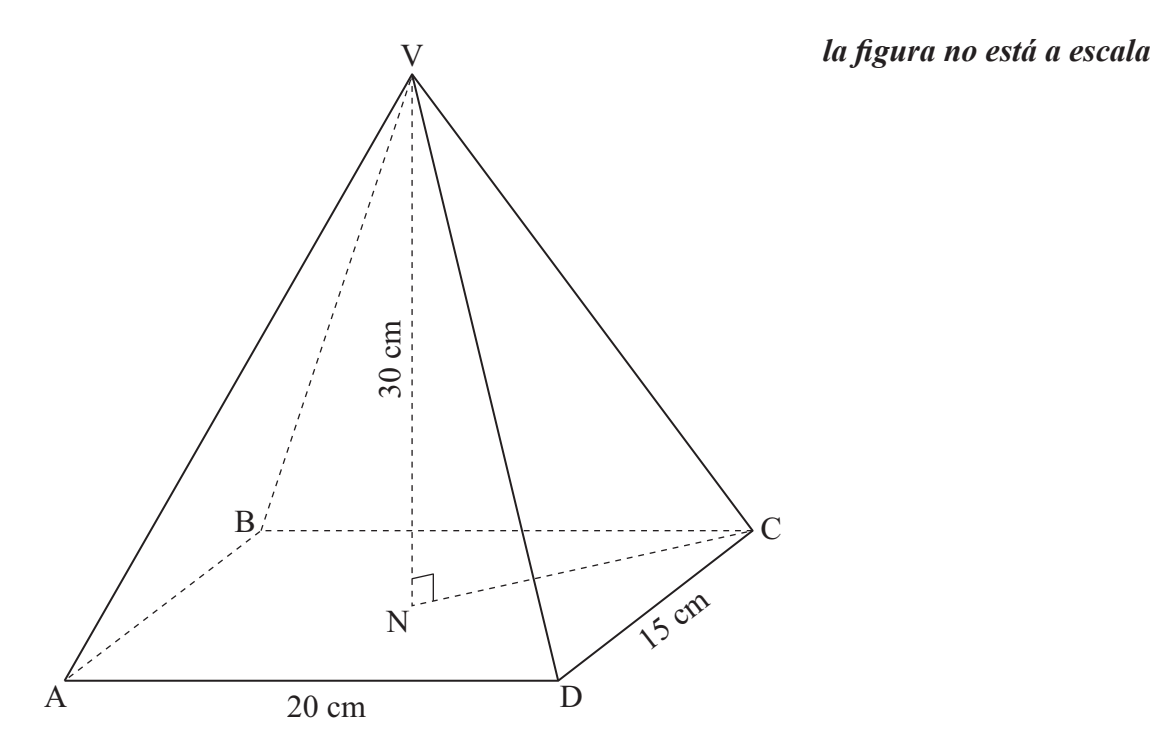

#### Calcule

- (a) (i) la longitud de AC;
	- (ii) la longitud de VC. *[4 puntos]*
- (b) el ángulo entre VC y la base ABCD. *[2 puntos]*

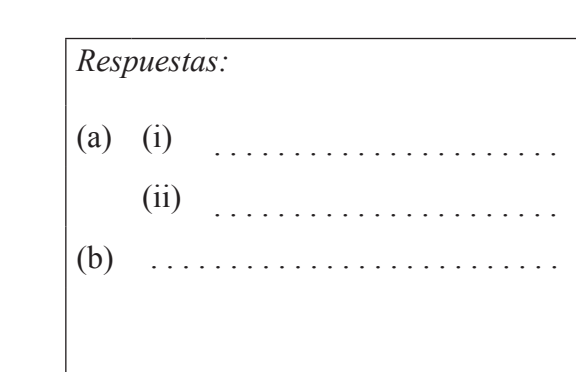

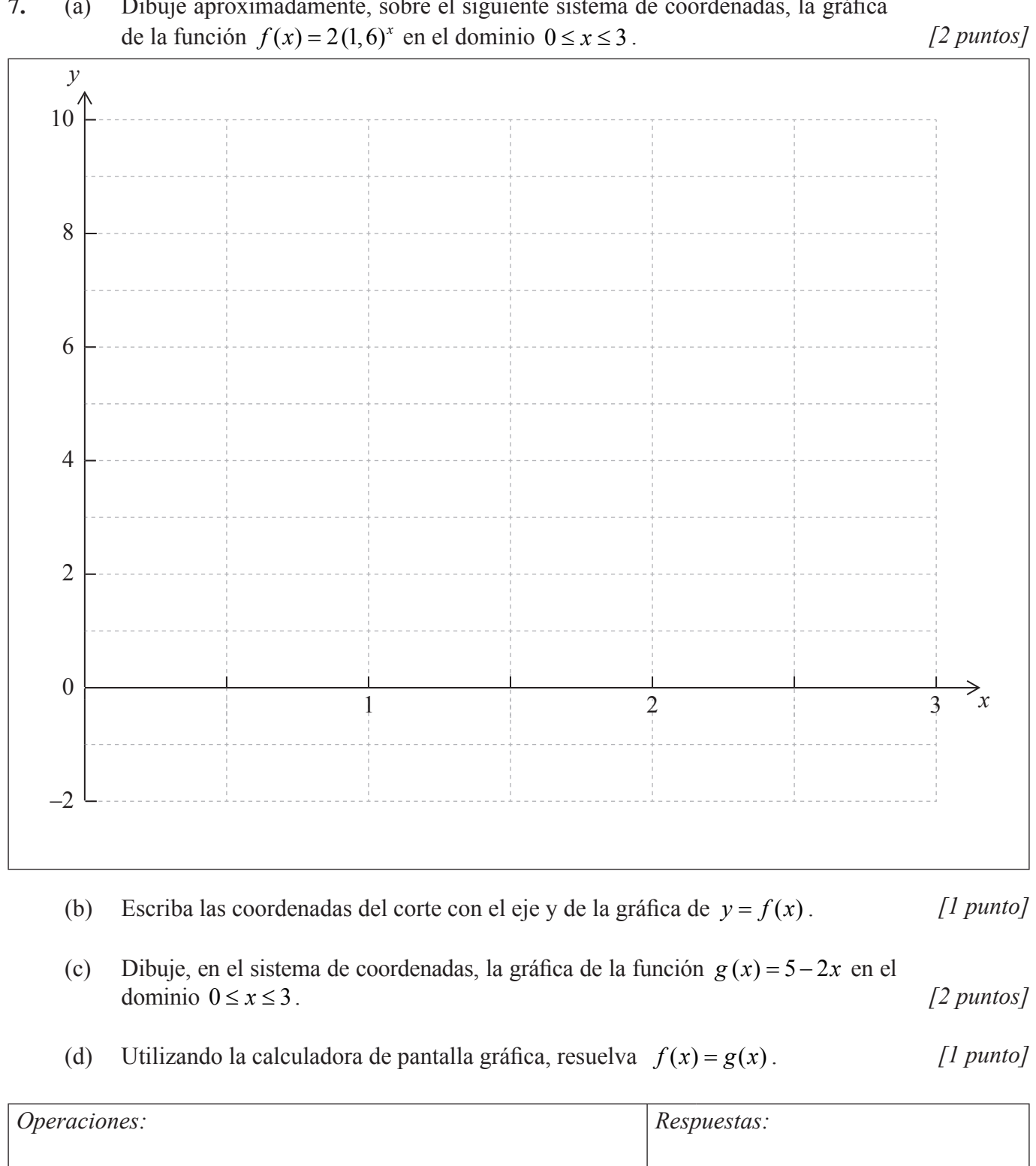

### **7.** (a) Dibuje aproximadamente, sobre el siguiente sistema de coordenadas, la gráfica

**Véase al dorso**

(b) .

 $(d)$ 

**8.** Los miembros de un determinado club han de inscribirse en uno de estos tres deportes bádminton, voleibol o tenis de mesa. La siguiente tabla muestra el número de miembros del club, por género, que eligen cada deporte en un determinado año.

Se utiliza una prueba  $\chi^2$  (Chi-cuadrado) con un nivel de significación del 5 % para determinar si la elección del tipo de deporte es independiente del género.

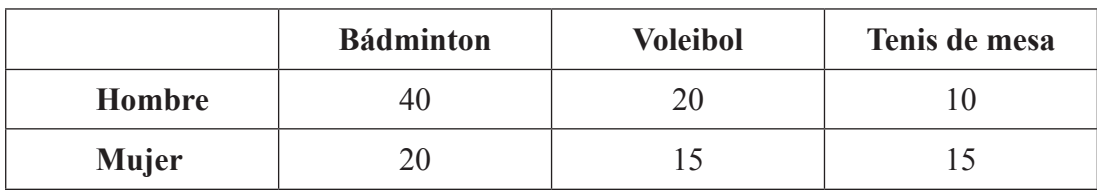

- (a) Halle el número esperado de mujeres jugadoras de voleibol bajo esta hipótesis. *[2 puntos]*
- (b) Escriba el valor *p* de la prueba. *[2 puntos]*
- (c) Indique, mediante un razonamiento, la conclusión de la prueba. *[2 puntos]*

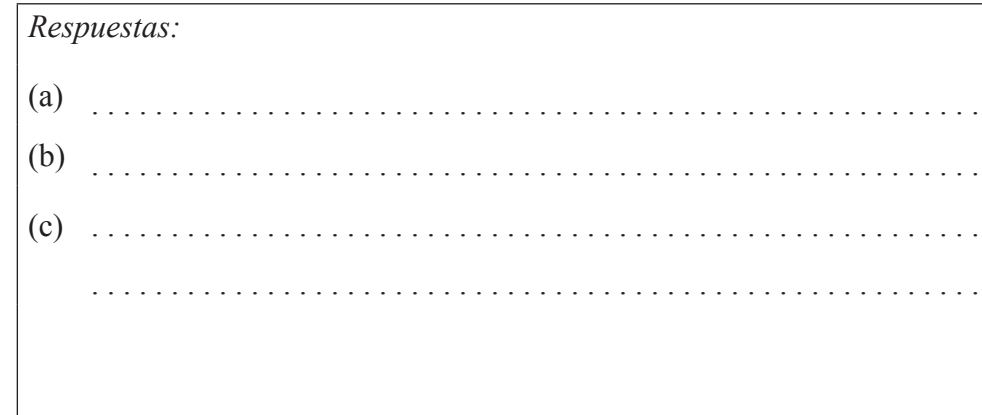

**9.** Considere la curva  $y = x^2$ .

(a) 
$$
\frac{dy}{dx}
$$
.

El punto  $P(3, 9)$  se encuentra sobre la curva  $y = x^2$ .

- (b) Halle la pendiente de la tangente a la curva en P. *[2 puntos]*
- (c) Halle la ecuación de la normal a la curva en P. Dé la respuesta en la forma  $y = mx + c$ . [3 *puntos*]

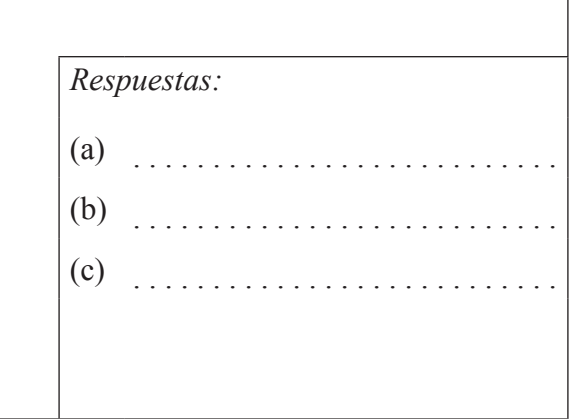

**10.** Considere las siguientes proposiciones sobre el cuadrilátero ABCD

*q:* ABCD tiene cuatro lados iguales *s:* ABCD es un cuadrado

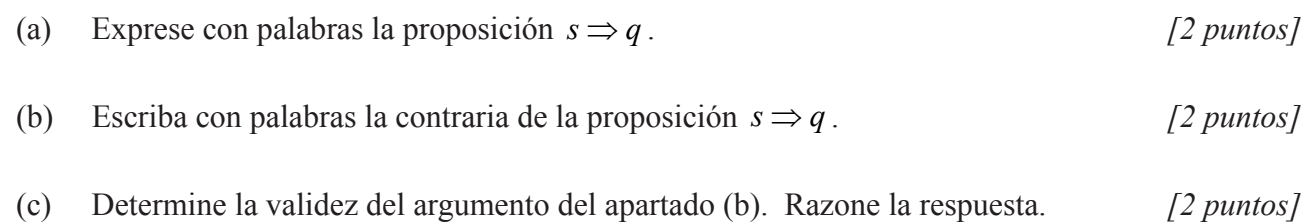

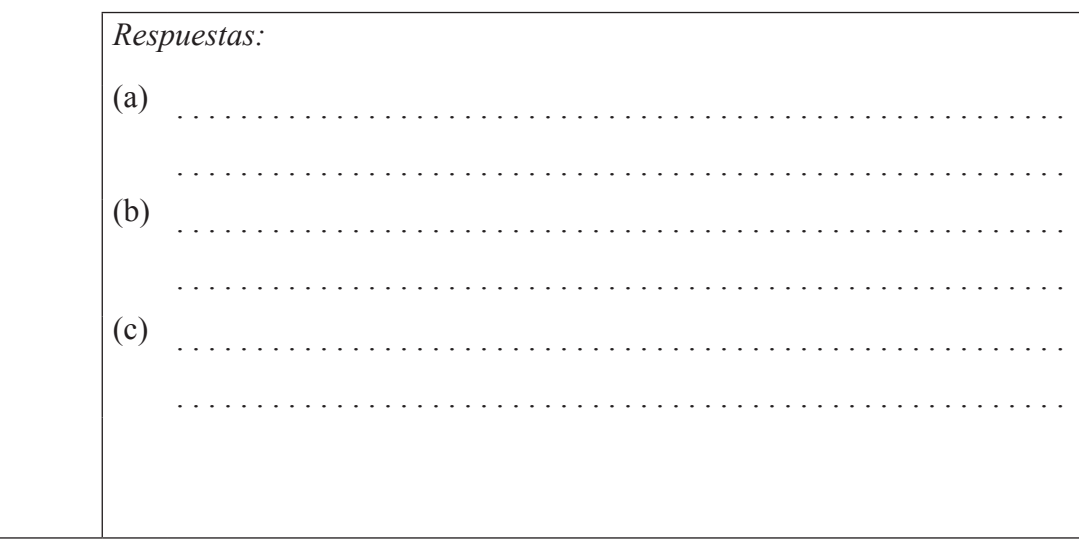

**11.** Yun Bin invierte 5000 euros en una cuenta en la que obtiene una tasa de interés anual nominal del 6,25 % con interés **compuesto mensual. Dé todas las respuestas aproximando a dos cifras decimales.**

Halle

- (a) el valor de la inversión al cabo de 3 años; *[3 puntos]*
- (b) la diferencia en el valor final de la inversión si el interés compuesto fuese trimestral con la misma tasa nominal. *[3 puntos]*

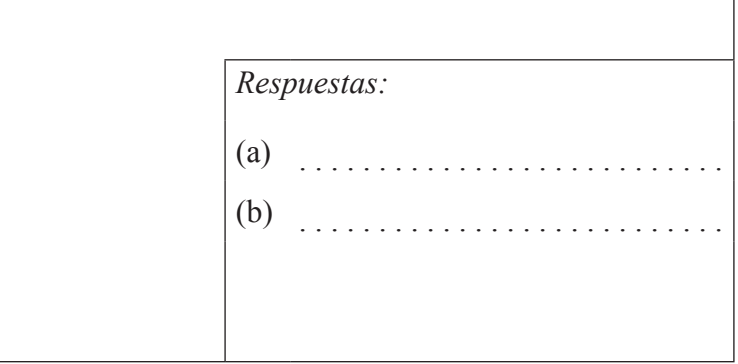

**12.** Un juguete infantil consiste en una semiesfera con un cono recto encima. La altura del cono es de 12 cm y el radio de su base es de 5 cm. El juguete está pintado de rojo.

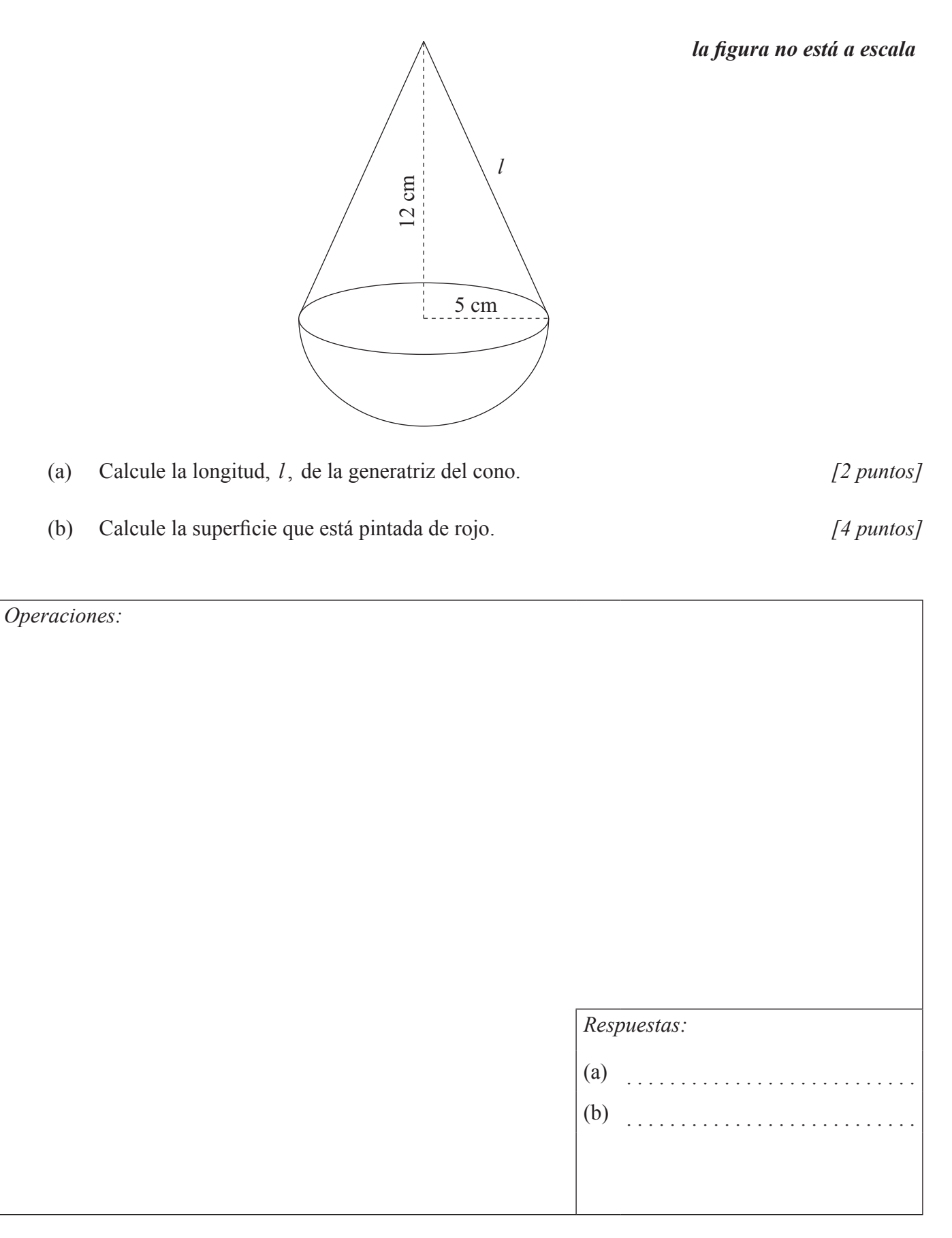

**13.** Se calienta un líquido y se observa que al cabo de 20 segundos alcanza una temperatura, *T*, de 25 °C y al cabo de 50 segundos su temperatura es de 37 °C.

La temperatura del líquido en el momento *t* sigue el modelo matemático  $T = at + b$ , donde *t* es el tiempo en segundos transcurrido desde que se empezó a calentar.

Utilizando este modelo una ecuación que se puede plantear es  $20a + b = 25$ .

- (a) Utilizando el modelo escriba una segunda ecuación en *a* y *b* . *[2 puntos]* (b) Utilizando la calculadora de pantalla gráfica, halle el valor de  *a* y de *b* . *[2 puntos]*
- (c) Utilice el modelo para predecir la temperatura del líquido cuando hayan transcurrido 60 segundos desde que se empezó a calentar. *[2 puntos]*

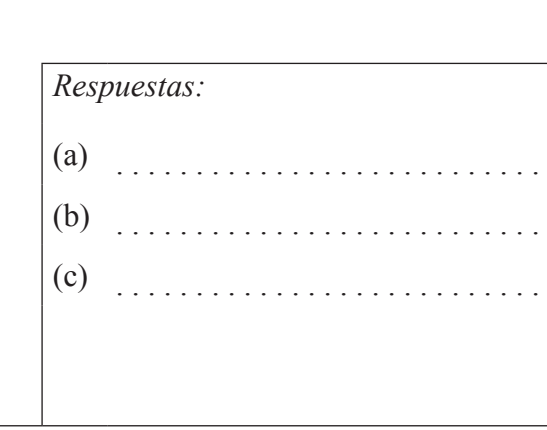

14. A continuación se muestra un dibujo aproximado de la función  $f(x) = 5x^3 - 3x^5 + 1$  para  $-1, 5 \le x \le 1, 5 \le -6 \le y \le 6$ .

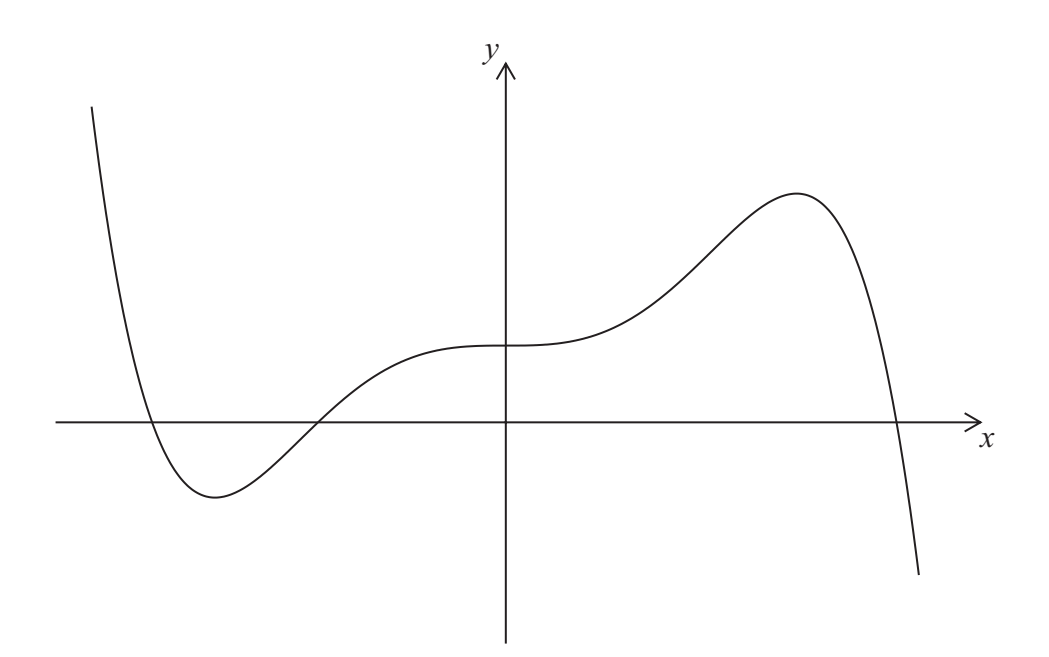

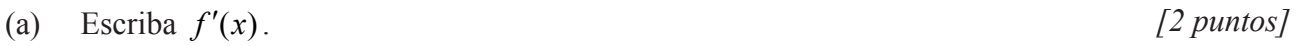

- (b) Halle la ecuación de la tangente a la gráfica de  $y = f(x)$  en  $(1, 3)$ . [2 puntos]
- (c) Escriba las coordenadas del segundo punto donde esta tangente corta a la gráfica de  $y = f(x)$ . *[2 puntos]*

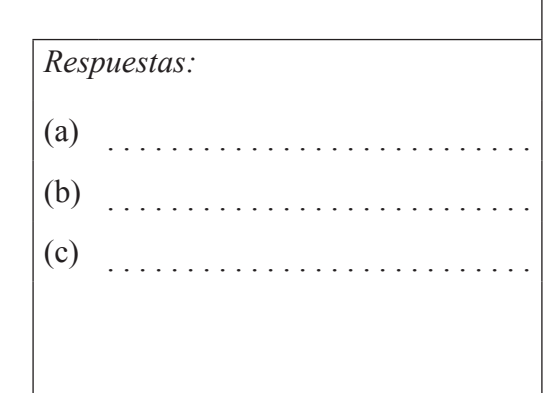

**15.** Una pequeña empresa manufacturera fabrica y vende *x* máquinas al mes. El costo mensual, *C*, en dólares, de fabricar *x* máquinas viene dado por

 $C(x) = 2600 + 0, 4x^2$ .

El ingreso mensual, *I*, en dólares, obtenido por la venta de *x* máquinas viene dado por

$$
I(x) = 150x - 0, 6x^2.
$$

 $P(x)$  es el beneficio mensual obtenido por la venta de *x* máquinas.

(a) Halle  $P(x)$ .  $[2 \text{ puntos}]$ 

- (b) Halle el número de máquinas que se deben fabricar y vender cada mes para maximizar  $P(x)$ .  $\qquad \qquad$  [2 puntos]
- (c) Utilizando la respuesta del apartado (b) halle el precio de venta de **cada máquina** para maximizar  $P(x)$ .  $\qquad \qquad$   $\qquad \qquad$   $\qquad$   $\qquad$

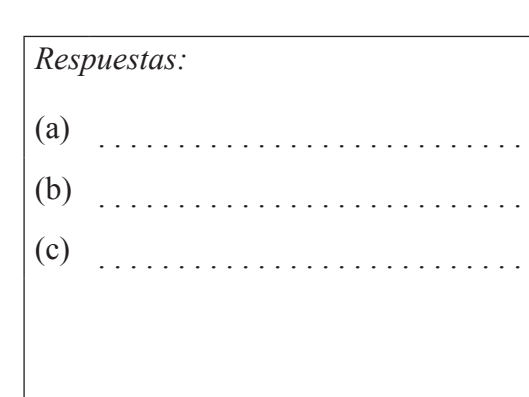

**No** escriba en esta página.

Las respuestas que se escriban en esta página no serán corregidas.

**No** escriba en esta página.

Las respuestas que se escriban en esta página no serán corregidas.

**No** escriba en esta página.

Las respuestas que se escriban en esta página no serán corregidas.

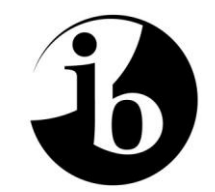

International Baccalaureate® Baccalauréat International **Bachillerato Internacional** 

## **ESQUEMA DE CALIFICACIÓN**

### **EXAMEN DE MUESTRA**

### **ESTUDIOS MATEMÁTICOS**

**Nivel Medio**

**Prueba 1**

18 páginas

#### **Esquema de calificación de la Prueba 1 Instrucciones para los examinadores**

**Observaciones: En caso de dudas sobre estas instrucciones o temas relacionados con la asignación de puntuaciones, póngase en contacto con su jefe de equipo.**

#### **La puntuación máxima para cada pregunta es 6.**

#### **1 Siglas**

En el esquema de calificación pueden aparecer las siguientes siglas:

- *M* Puntos otorgados por el **método**
- *A* Puntos otorgados por una **respuesta** o por la **precisión**
- *C* Puntos otorgados por respuestas **correctas** (independientemente del trabajo mostrado)
- *R* Puntos otorgados por un **razonamiento** claro
- **ft** Se pueden otorgar puntos por la **coherencia** con resultados previos en la pregunta

#### **2 Método para corregir**

- (a) Todas las correcciones deben realizarse en Scoris, utilizando las anotaciones de Estudios Matemáticos y de acuerdo con el documento vigente de orientaciones para la corrección electrónica de Estudios Matemáticos NM. Es fundamental leer el documento antes de empezar a corregir.
- (b) Si el alumno obtiene la puntuación máxima en una pregunta utilice la anotación *C6*, si lo ha intentado pero obtiene cero puntos utilice *C0*. Si no lo ha intentado utilice la tecla de No respuesta. Si un alumno no ha obtenido ni la puntuación máxima ni cero puntos, entonces se **DEBEN** mostrar todas las anotaciones.
- (c) En esta prueba, **si aparece la respuesta correcta en la línea de respuesta** se otorgará la puntuación máxima. **¡No es necesario comprobar el trabajo!** Otorgue puntos *C* y siga adelante.
- (d) Si la respuesta no aparece en la línea de respuesta, pero la respuesta correcta se encuentra en el cuadro de operaciones sin trabajo posterior, otorgue la puntuación máxima.
- (e) Si la **respuesta es incorrecta**, se deben otorgar puntos por el trabajo realizado, de acuerdo con el esquema de calificación.
- (f) No se debe otorgar ningún punto al trabajo tachado por el alumno. Si el alumno ha dado dos respuestas a una pregunta, solo se debe corregir la primera respuesta.
- (g) Una respuesta correcta en el cuadro de trabajo transcrita erróneamente a la línea de respuesta puede recibir la puntuación máxima.
- (h) Si el procedimiento adecuado lleva a la respuesta correcta **en el cuadro de operaciones**, pero va seguida de más desarrollos, entonces **no** se debe otorgar la puntuación máxima. En la mayoría de estos casos solo se perderá el punto final por respuesta, sin embargo, lo que aparezca en la línea de respuesta debe considerarse en todos los casos el punto final por respuesta del alumno sobre la respuesta **siempre y cuando no deje lugar a dudas**.

La precisión de las respuestas numéricas es una excepción a esta regla (ver apartado 5).

**Ejemplo:** Factorice  $x^2 - 5x - 6$ 

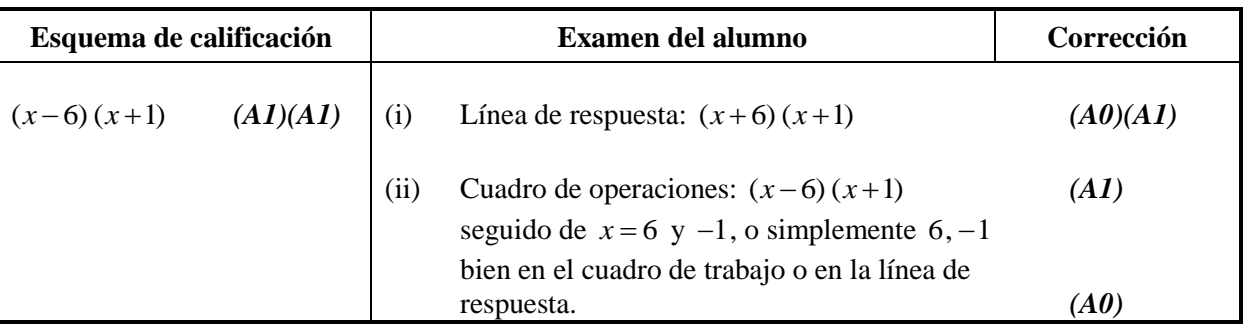

#### **3 Puntos por la coherencia (ft)**

En cualquier paso de una resolución, un error puede afectar a todo el trabajo posterior. Para limitar la gravedad de la penalización, se pueden otorgar **puntos por la coherencia**. Los esquemas de calificación indicarán, con **"(ft)"**, dónde es adecuado aplicar el criterio de coherencia en una pregunta.

- (a) La coherencia se aplica solo de un apartado de una pregunta a otro apartado posterior de la pregunta. No se aplica dentro del mismo apartado.
- (b) Si una respuesta que es consecuencia de un procedimiento de coherencia es muy poco realista (por ejemplo, distancias negativas o de un orden de magnitud excesivo) entonces el punto *A* final no se debe otorgar.
- (c) Si, debido a un error, una pregunta queda transformada en otra **distinta**, **mucho más sencilla**, entonces el criterio de coherencia podría no ser aplicado.
- (d) Para otorgar puntos por coherencia en un apartado de una pregunta, **es necesario que haya un trabajo explícito relacionado con ese apartado**. Una respuesta aislada, obtenida por coherencia, pero sin un desarrollo explícito, se considera incorrecta, y no recibirá ningún punto **aunque se aproxime a la respuesta correcta**.
- (e) Una excepción a lo anterior sería una pregunta donde lo que se evalúa es el manejo del alumno en el uso de la calculadora de pantalla gráfica, y donde no se pretende que se muestre ningún desarrollo escrito. **En el esquema de calificación vendrá indicado claramente cuando sea el caso.**
- (f) El uso inadvertido de radianes será penalizado la primera vez que aparezca. En el esquema de calificación se darán instrucciones claras para asegurar que en cada prueba se pierda solo una vez un punto por el uso de radianes.

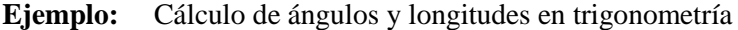

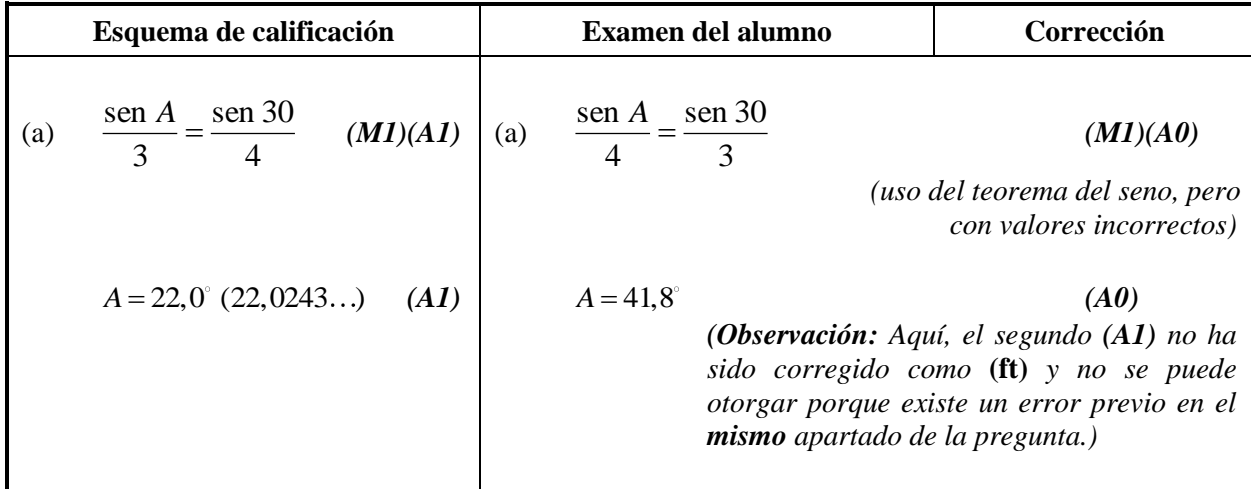

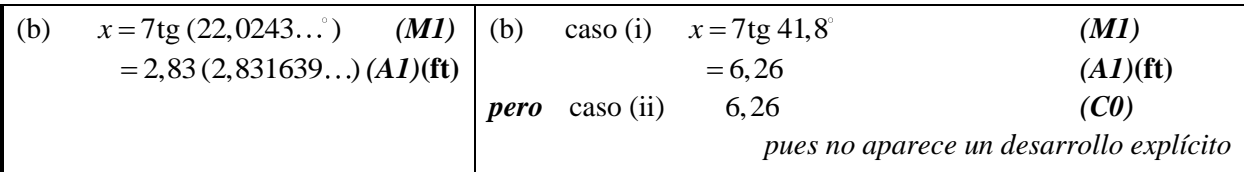

#### **4 Uso del Esquema de calificación**

- (a) Los puntos *A* **dependen** de los puntos *M* obtenidos previamente, **no** es posible otorgar *(M0)(A1).* Una vez que se otorga un *(M0)*, se pierden todos los puntos *A* que le siguen en ese apartado de la pregunta, incluso si los cálculos son correctos, hasta el siguiente punto *M*. La única excepción a lo anterior se hará en el caso de una respuesta donde la precisión se especifique en la pregunta (ver apartado 5).
- (b) Los puntos *A* **dependen** de los puntos *R* obtenidos, **no** es posible otorgar *(A1)(R0)*. Así pues, el *(A1)* no se otorga a una respuesta correcta si no aparece el razonamiento, o este es incorrecto.
- (c) Los **métodos alternativos** no siempre se incluyen. Así, si una respuesta es errónea, entonces se debe analizar cuidadosamente el procedimiento, de modo que se asignen puntos por un método distinto de forma coherente con el esquema de calificación.

Cuando en el esquema de calificación se incluyen métodos alternativos para una pregunta, ello viene indicado mediante "**O**" *etc*.

(d) A menos que en la pregunta se especifique lo contrario, se aceptan **expresiones equivalentes**.

Por ejemplo:  $\frac{\sin \theta}{\cos \theta}$  $\theta$ cos  $\frac{\sin \theta}{\sin \theta}$  por tg  $\theta$ .

En el esquema de calificación, estas expresiones algebraica o numéricamente equivalentes aparecerán a veces escritas entre paréntesis junto a la respuesta requerida.

Cuando se requieran respuestas numéricas como respuesta final de un apartado de una pregunta, en el esquema de calificación se mostrará en este orden:

la respuesta con 3 cifras significativas a partir de la solución completa de la calculadora;

el valor exacto (por ejemplo 3 si corresponde);

la solución completa de la calculadora en la forma 2,83163… como en el ejemplo anterior.

Cuando se dan las respuestas con 3 cifras significativas y se utilizan después en apartados posteriores de la pregunta llevando a una solución con 3 cifras significativas **distinta**, también se darán estas soluciones.

(e) Dado que este es un examen internacional, se aceptarán todas las **formas de notación alternativas**. Algunos ejemplos:

Comas decimales:  $1,7; 1'7; 1 \cdot 7; 1;7$ .

Descripciones descripciones de un intervalo:  $3 < x < 5$ ; (3; 5); 13; 5 [.

Distintas formas de notación de las propiedades de los conjuntos (por ejemplo complementario):  $A'$ ;  $\overline{A}$ ;  $A^c$ ;  $U - A$ ;  $(A; U \setminus A$ .

Distintas formas de notación lógica:  $\neg p$ ;  $p'$ ;  $\tilde{p}$ ;  $\overline{p}$ ;  $\sim p$ .  $p \Rightarrow q$ ;  $p \rightarrow q$ ;  $q \Leftarrow p$ .

(f) Puntos discrecionales: habrá ocasiones excepcionales en las que el esquema de calificación no cubra el trabajo que aparece. En estos casos se utilizará la nota DM para indicar que el examinador ha utilizado su criterio. La discrecionalidad debe utilizarse con moderación, y si existe duda se debe plantear una excepción a través de Scoris al jefe del equipo.

**A partir de noviembre de 2011 ya no se aplicarán las penalizaciones AP, FP y UP. La precisión y las unidades serán evaluados en preguntas específicas y los puntos se otorgarán de acuerdo a las reglas dadas en los apartados 5, 6 y 7.**

#### **5 Precisión de las respuestas**

Instrucciones: Salvo que se indique lo contrario en la pregunta, todas las respuestas numéricas deberán ser exactas o aproximadas correctamente a 3 cifras significativas.

**1.** Si el alumno muestra la solución sin redondear, la cual redondeada a 3 cifras significativas daría la respuesta requerida, entonces otorgue *(A1)* e ignore cualquier redondeo posterior.

**Observación:** La solución sin redondear puede estar tanto en la línea de respuesta como en el cuadro de operaciones.

- **2.** Si el alumno **no** muestra la solución sin redondear, entonces otorgue *(A1)* si la solución dada está aproximada correctamente a 2 o más cifras significativas, y *(A0)* en cualquier otro caso.
- **3.** Si una solución aproximada a 2 cifras significativas se utiliza en apartados posteriores, entonces para otorgar más puntos debe aparecer el desarrollo. (Este criterio es el mismo que en el que se aplica coherencia a partir de una respuesta errónea.)

#### **Estos 3 casos (vea los supra índices) se han resumido en la siguiente tabla e ilustrado después con ejemplos.**

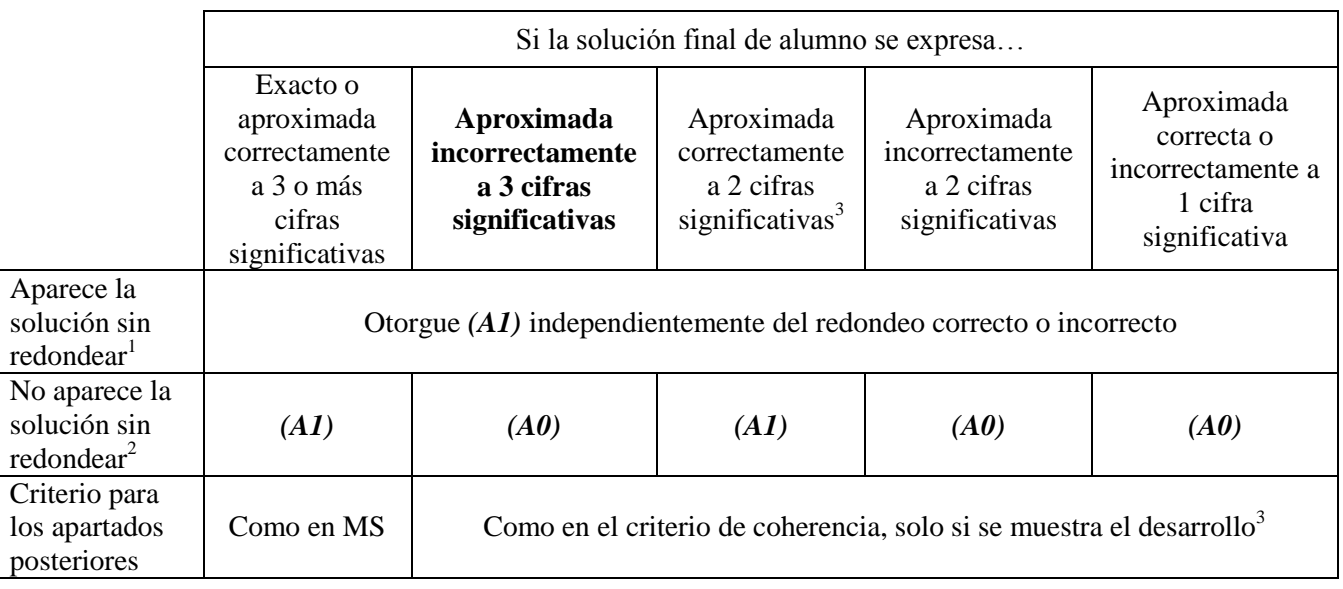

**Ejemplos:**

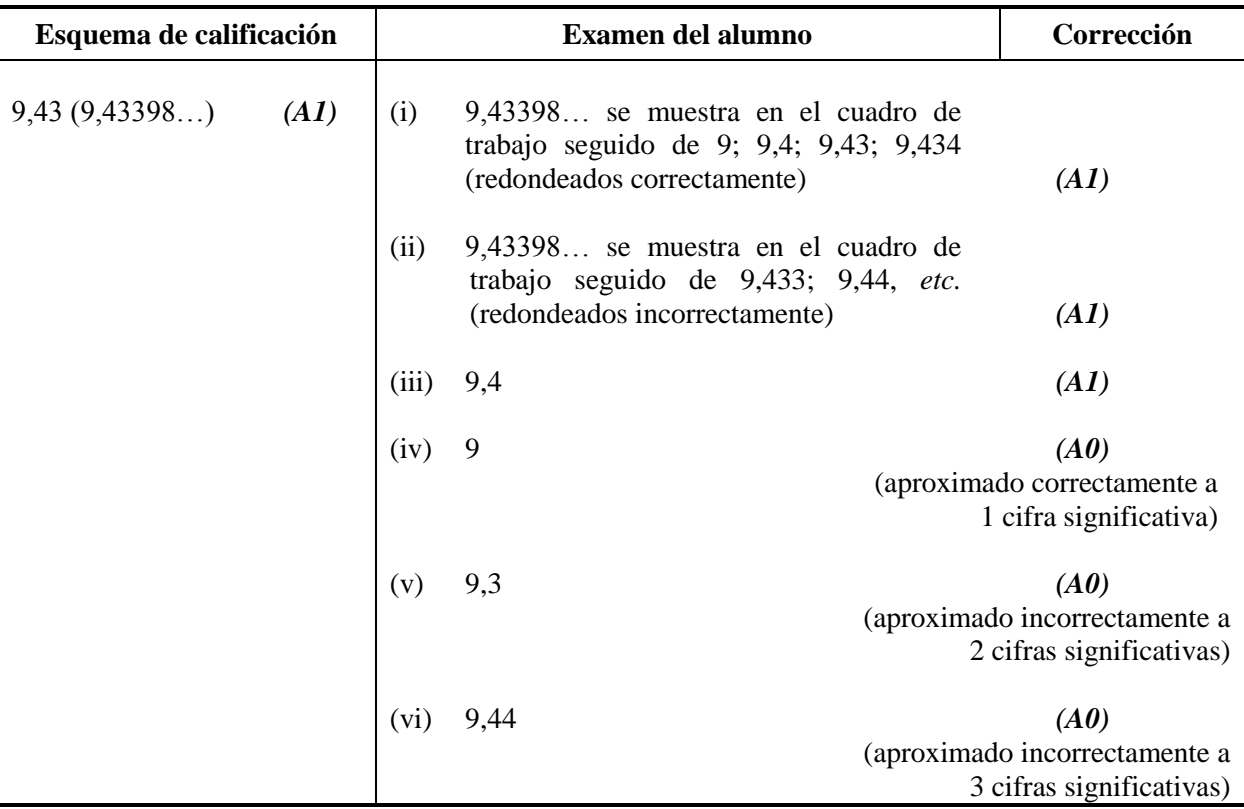

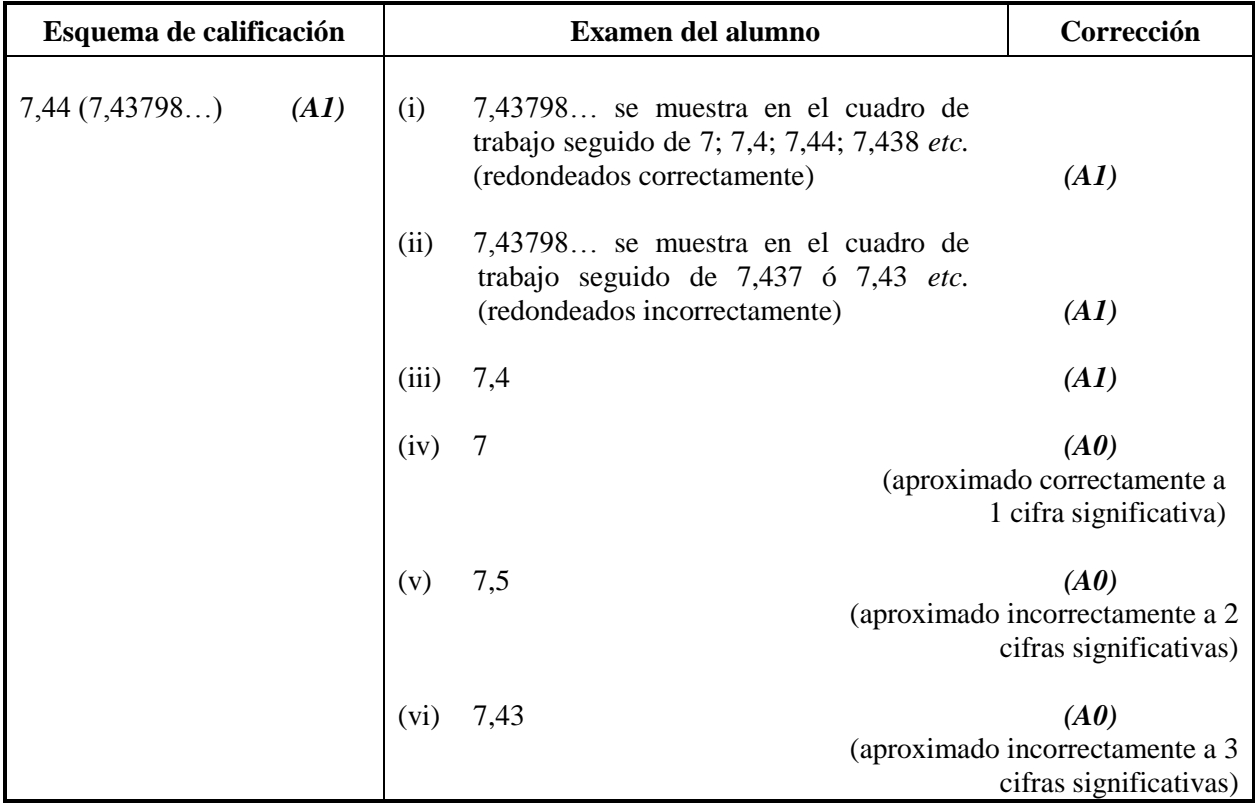

**Ejemplo:** ABC es un triángulo rectángulo con el ángulo  $ABC = 90^\circ$ ,  $AC = 32$  cm y  $AB = 30$  cm. Halle (a) la longitud de BC, (b) el área del triángulo ABC.

| Esquema de calificación                                                                                                    | Examen del alumno                                                                                                    | Corrección                                            |
|----------------------------------------------------------------------------------------------------|----------------------------------------------------------------------------------------------------|-------------------------------------------------------|
| $BC = \sqrt{32^2 - 30^2}$<br>(M1)<br>(a)<br>Otorgue (M1) por la sustitución correcta<br>en el teorema de Pitágoras                                                                                              | $BC = \sqrt{32^2 - 30^2}$<br>(a)<br>$11$ (cm)<br>(solo se muestra la aproximación a 2 cifras significativas,                                 | (M1)<br>(AI)                                          |
| =11,1 $(\sqrt{124};11,1355)$ (cm) (A1)                                                                                                    | pero correcta)                                                                                                    |                                                       |
| <b>(b)</b> $\text{Area} = \frac{1}{2} \times 30 \times 11,1355$<br>(M1)<br>Otorgue (M1) por la sustitución correcta<br>en la fórmula del área de un triángulo<br>$=167(167,032)$ (cm <sup>2</sup> )<br>(A1)(ft) | (b) caso (i) $\text{Area} = \frac{1}{2} \times 30 \times 11$<br>$=165$ (cm <sup>2</sup> )                                                    | (M1)<br>(se muestra el desarrollo)<br>(A1)(ft)        |
|                                                                                                    | $\csc(i) = 165 \, \text{(cm}^2)$<br>(No se muestra el desarrollo, la solución 11<br>se trata como procedimiento de coherencia, por lo que no | (M0)(A0)(ft)<br>se deben otorgar puntos en este caso) |

La aproximación a 3 cifras significativas de una solución exacta **se debe aceptar si se realiza correctamente**.

Las soluciones exactas del tipo  $\frac{1}{1}$ 4 se pueden escribir como decimales con menos de 3 cifras significativas si el resultado sigue siendo exacto. La simplificación de una fracción a su expresión irreducible **no** es imprescindible.

Razones de π y respuestas con expresiones de raíces cuadradas de enteros o cualquier potencia racional de un entero (por ejemplo,  $\sqrt{13}$ ,  $2^{2/3}$ ,  $\sqrt[4]{5}$ ), se pueden aceptar como respuestas exactas. Todas las otras potencias (por ejemplo de no enteros) y valores de funciones transcendentes tales como seno y coseno se deben evaluar.

**Si el nivel de precisión viene especificado en la pregunta, se asignarán puntos por dar la respuesta con la precisión requerida**. En **todos** estos casos no se obtiene el punto final si el redondeo no sigue las instrucciones dadas en la pregunta. El punto por la precisión especificada se puede considerar como punto por coherencia **(ft)** con independencia de un *(M0)* inmediatamente anterior.

#### **6 Nivel de precisión en las preguntas sobre cuestiones financieras**

El nivel de precisión de las respuestas se especificará en todas las preguntas que se relacionen con valores en dinero. Generalmente será a la unidad más cercana o de dos cifras decimales. La primera respuesta que no venga dada con el nivel de precisión especificado no recibirá el punto *A* final. En el esquema de calificación se darán instrucciones claras para asegurar que en cada prueba se pierda solo una vez un punto por la precisión incorrecta en una pregunta sobre cuestiones financieras.

**Ejemplo:** En una pregunta sobre cuestiones financieras se pide una precisión de dos cifras decimales.

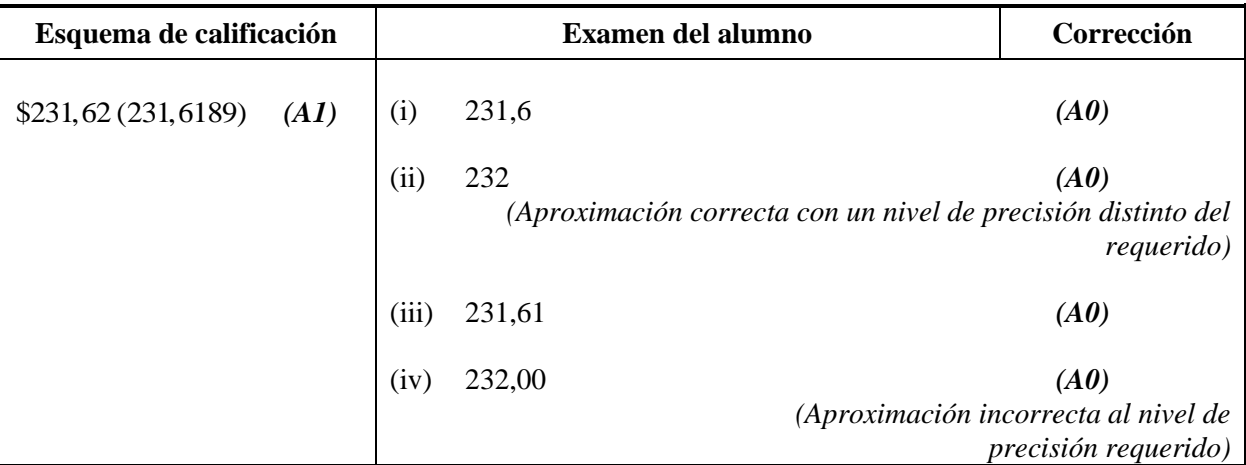

#### **7 Unidades de medida en las respuestas**

En determinadas preguntas será necesario expresar las unidades de medida, y esto vendrá claramente indicado en el esquema de calificación. La primera respuesta correcta pero sin unidades o con unidades incorrectas no recibirá el punto *A* final. En el esquema de calificación se darán instrucciones claras para asegurar que en cada prueba se pierda solo una vez el punto por la falta de unidades o unidades incorrectas. Las unidades de medida se tendrán en cuenta solamente cuando se ha otorgado *(A1)* a la respuesta numérica siguiendo las indicaciones sobre la precisión dadas en el apartado 5.

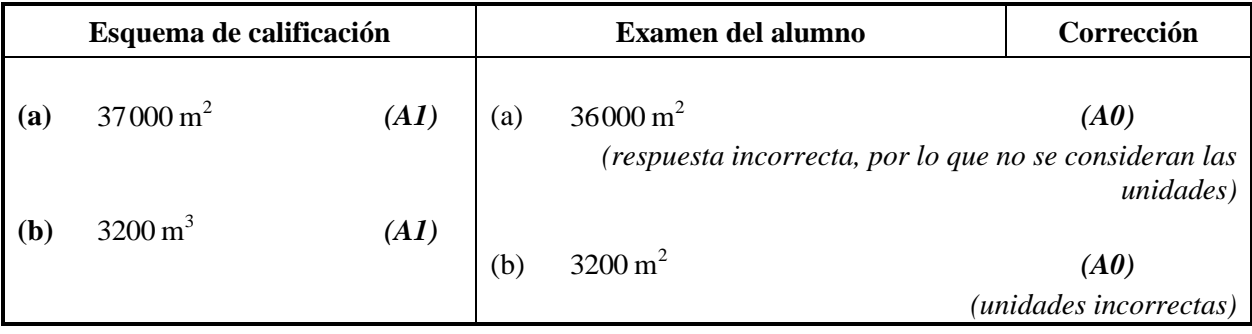

#### **8 Calculadoras de pantalla gráfica**

Con frecuencia los alumnos obtienen las soluciones directamente de la calculadora. Deben utilizar la notación matemática y no la notación de la calculadora. No se puede otorgar puntos por método a respuestas incorrectas basadas únicamente en notación de calculadora. No se puede otorgar puntos por método al comentario "usé la calculadora de pantalla gráfica".

*ANTES DE CORREGIR UN EXAMEN SE DEBE COMPROBAR SI EXISTEN HOJAS SUPLEMENTARIAS AÑADIDAS AL MISMO*

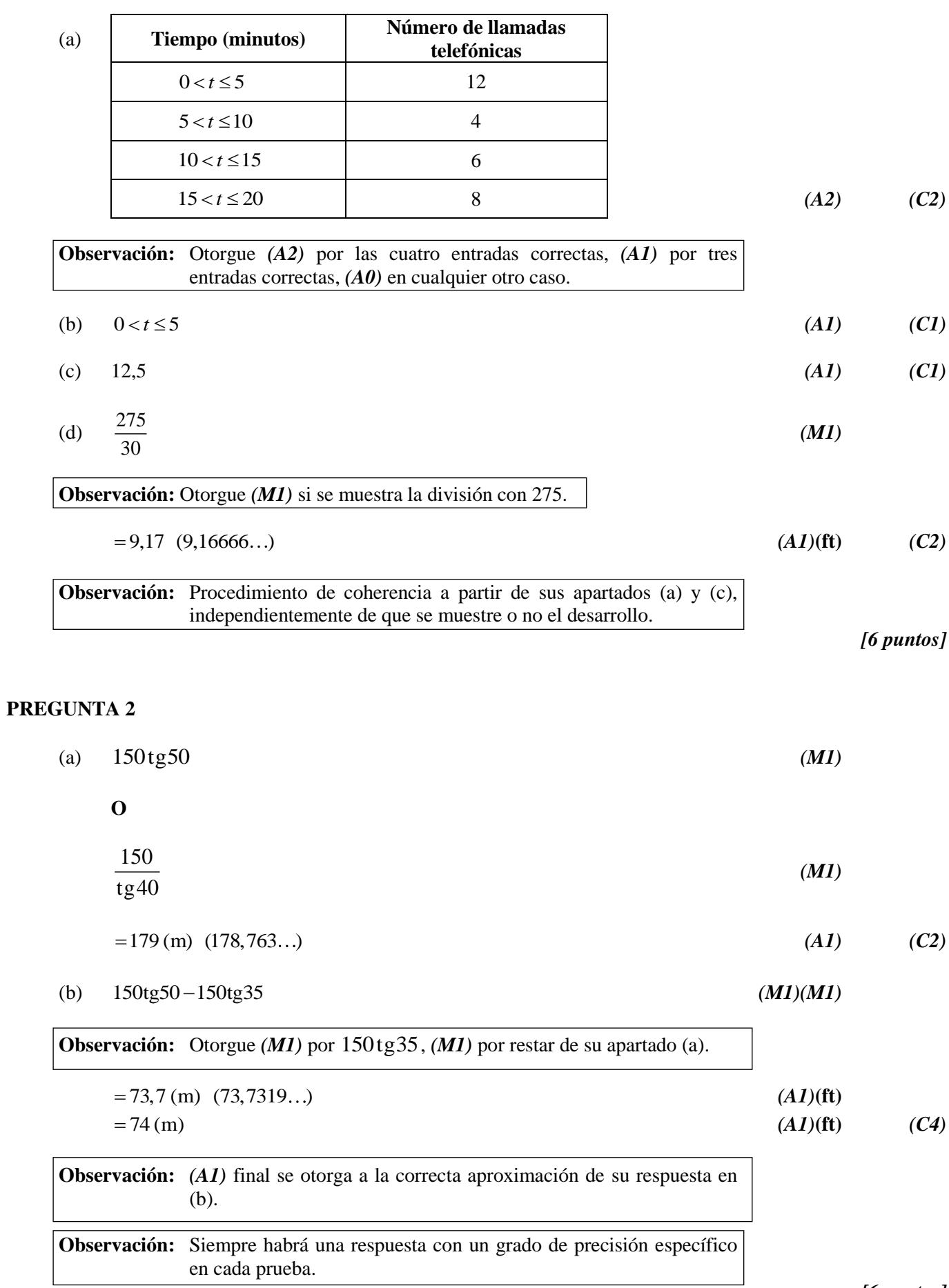

*[6 puntos]*

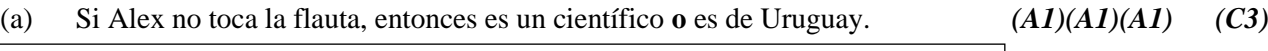

**Observación:** Otorgue *(A1)* por si… entonces, *(A1)* por el antecedente correcto, *(A1)* por el consecuente correcto. ┑ Г (b)  $p \mid q \mid r \mid \neg r \mid q \vee p \mid \neg r \Rightarrow (q \vee p)$ 

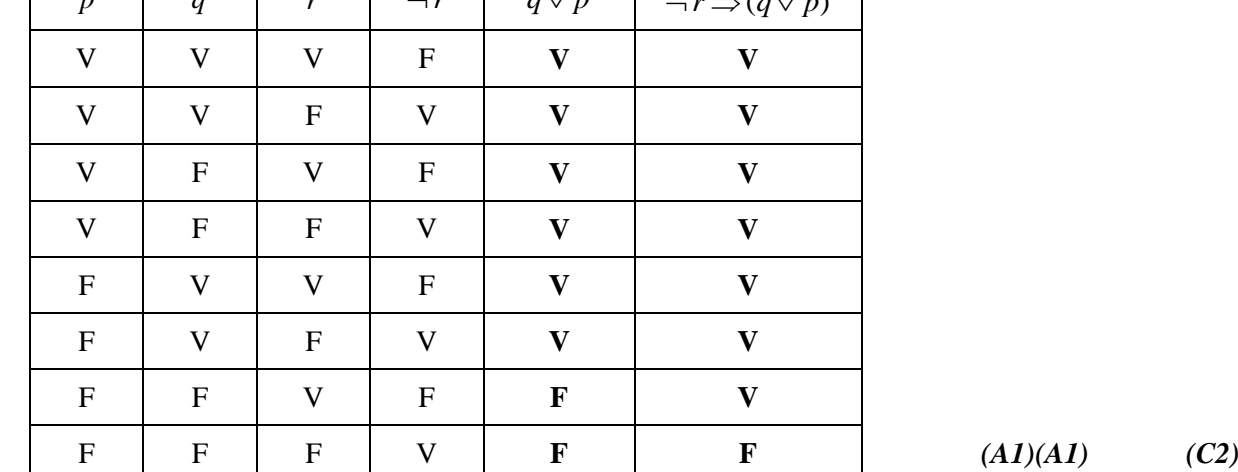

(c) No todos los valores de la columna final son V. *(R1) (C1)*

*[6 puntos]*

#### **PREGUNTA 4**

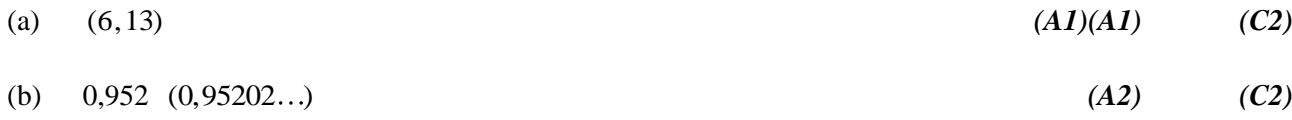

**Observación:** Otorgue *(A0)* por 0,9.

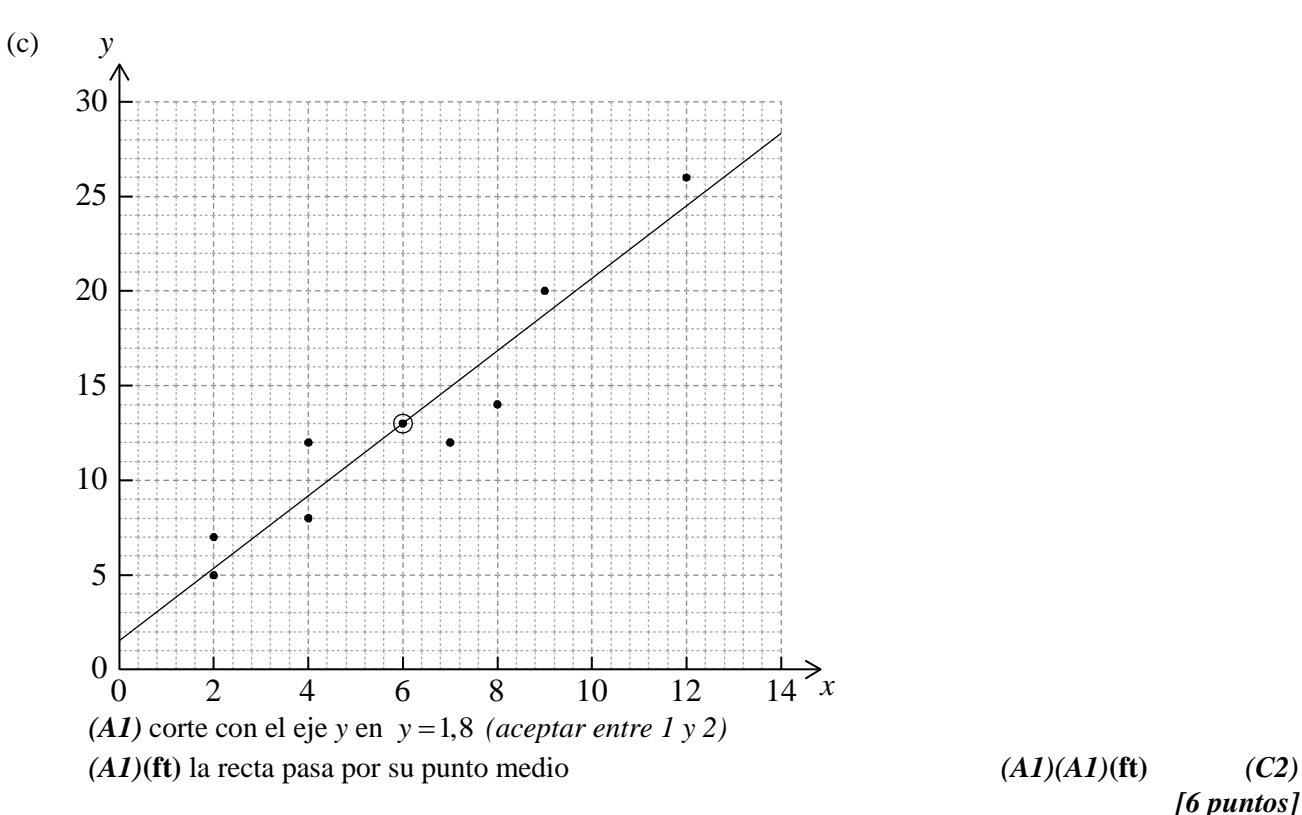

- (a) B, F *(C1)*
- (b) H *(C1)* (c) F *(C1)*
- (d) A, E *(C1)* (e) C *(C2)*

$$
[6 \text{ puntos}]
$$

#### **PREGUNTA 6**

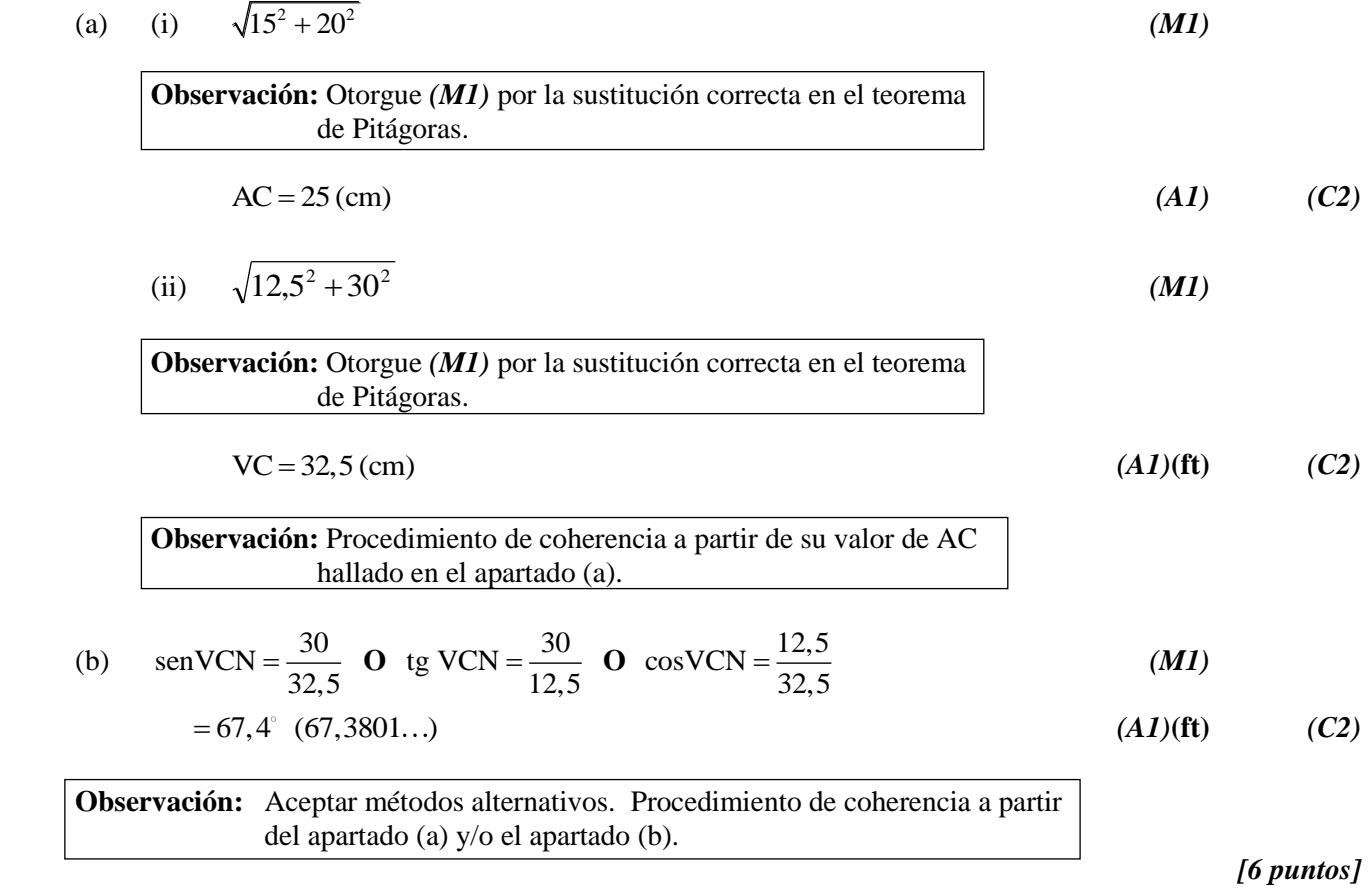

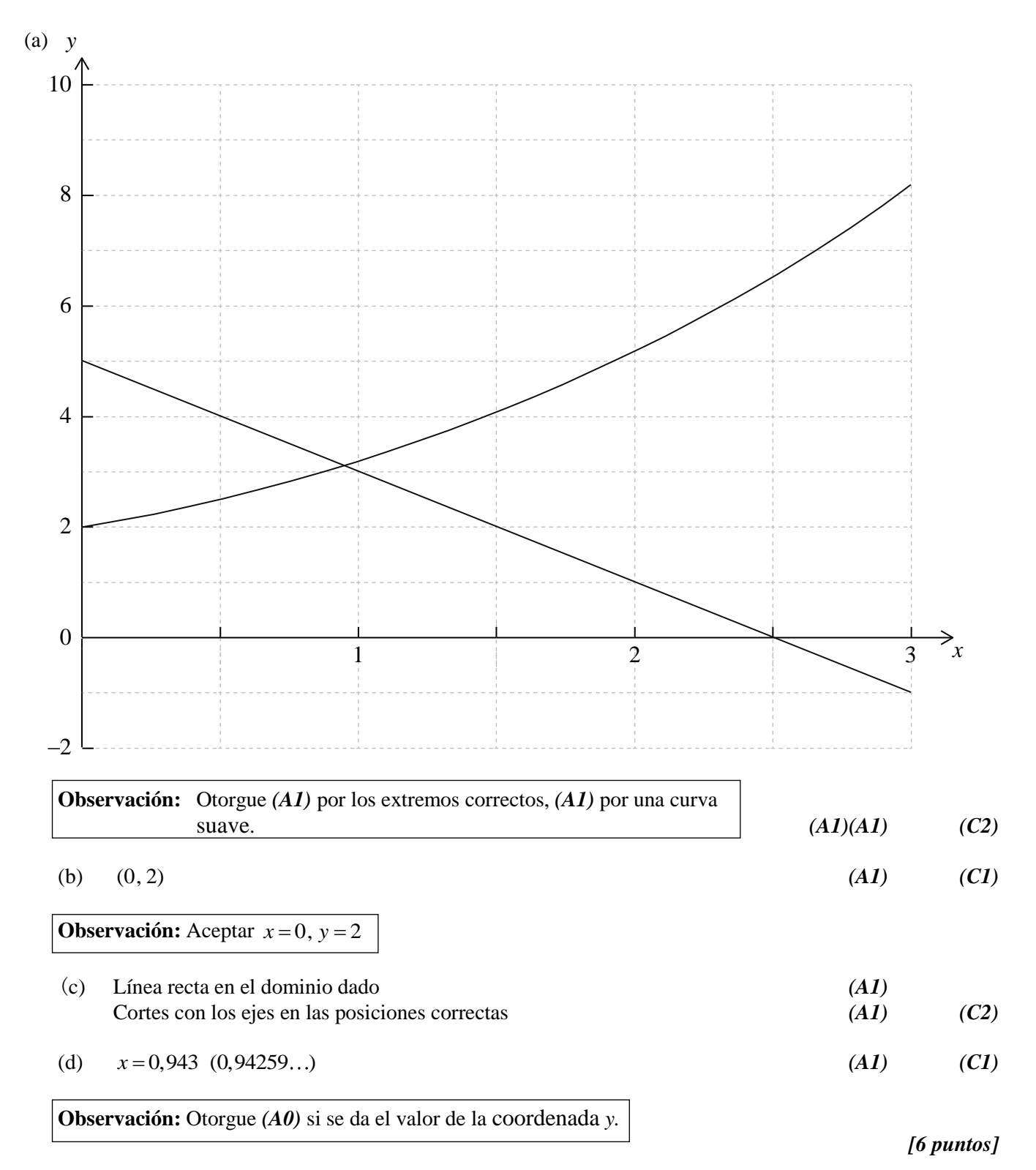

(a) 
$$
\frac{50}{120} \times \frac{35}{120} \times 120
$$
 O  $\left(\frac{50 \times 35}{120}\right)$  (M1)

$$
=14,6(14,5833...)
$$
 (A1) (C2)

- (b) 0,0746 *(A2) (C2)*
- (c) Puesto que el valor *p* > 5%, la elección del tipo de deporte es independiente del género. *(R1)(A1)***(ft)** *(C2)*

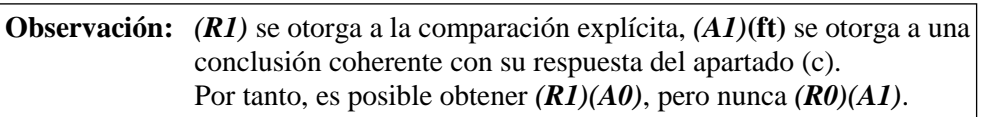

*[6 puntos]*

#### **PREGUNTA 9**

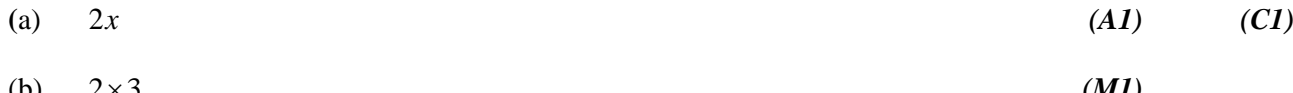

$$
\begin{array}{lll}\n\text{(M1)} \\
\text{(M1)} \\
\text{(A1)} \\
\text{(C2)}\n\end{array}
$$

(c) 
$$
m(\text{perp}) = -\frac{1}{6}
$$
 (A1)(ft)

**Observación:** Procedimiento de coherencia con su respuesta al apartado (b).

Ecuación 
$$
(y-9) = -\frac{1}{6}(x-3)
$$
 (M1)

**Observación:** Otorgue *(M1)* por la correcta sustitución en cualquier expresión de la ecuación de una recta.

$$
y = -\frac{1}{6}x + 9\frac{1}{2}
$$
 (A1)(ft) (C3)

**Observación:** Procedimiento de coherencia por la correcta sustitución de su pendiente de la normal.

**Observación:** No se recibe más puntuación por transformar la ecuación en la forma  $y = mx + c$ .

*[6 puntos]*

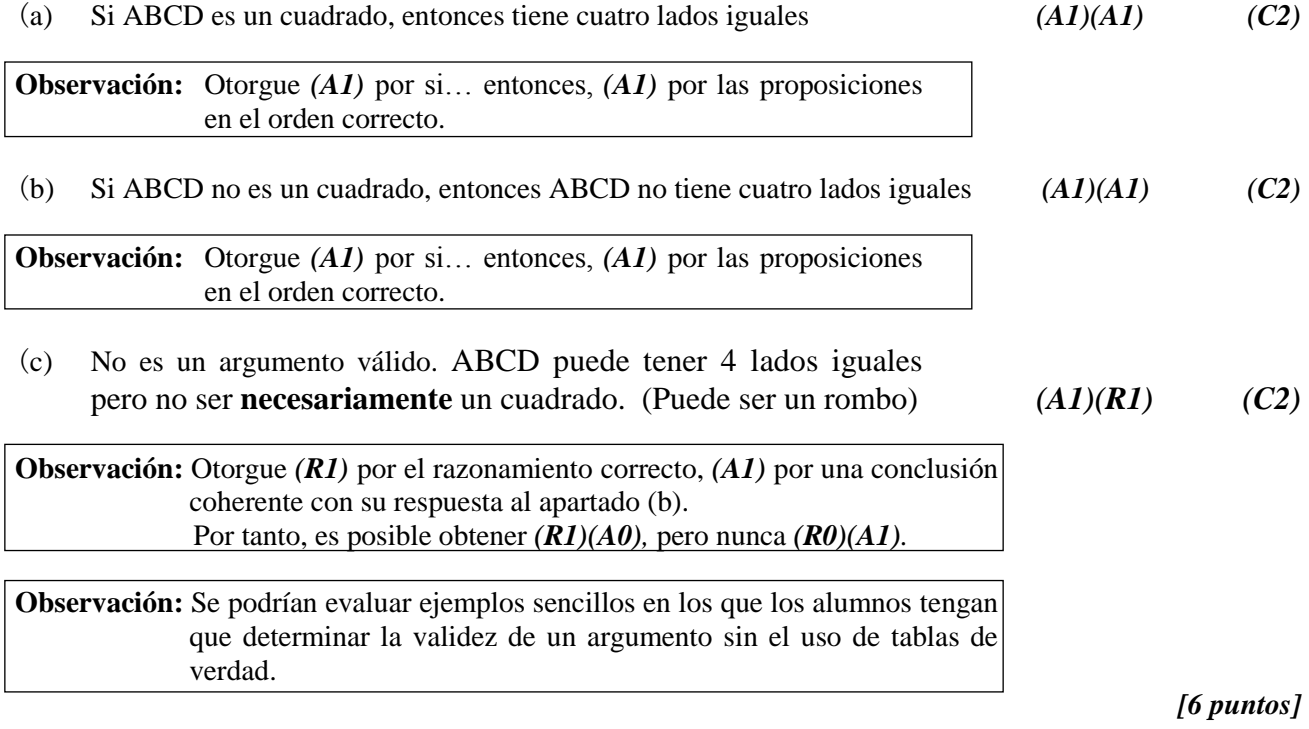

*(M1)(A1)*

*(M1)(A1)*

*(A1) (C3)*

#### **PREGUNTA 11**

(a) 
$$
FV = 5000 \left( 1 + \frac{6,25}{1200} \right)^{3 \times 12}
$$
 (MI)(A1)

 **Observación:** Otorgue *(M1)* por la sustitución en la fórmula del interés compuesto, *(A1)* por la sustitución correcta.

**O**

 $N = 3$  $I\% = 6,25$  $PV = -5000$  $P/Y = 1$  $C/Y = 12$ 

**Observación:** Otorgue  $(AI)$  si se muestra  $C/Y = 12$ ,  $(MI)$  por otros valores correctos.

**O**

 $N = 36$  $I\% = 6,25$  $PV = -5000$  $P/Y = 12$  $C/Y = 12$ 

**Observación:** Otorgue  $(AI)$  si se muestra  $C/Y = 12$ ,  $(MI)$  por otros valores correctos.

 $= 6028.22$ 

**Observación:** La solución ha de venir dada aproximada correctamente a dos cifras decimales, sino no se obtiene el *(A1)* final.

(b) 
$$
FV = 5000 \left( 1 + \frac{6,25}{400} \right)^{3 \times 4}
$$

**Observación:** Otorgue *(M1)* por la sustitución correcta en la fórmula del interés compuesto.

**O**

 $N = 3$  $I\% = 6,25$  $PV = -5000$  $P/Y = 1$  $C/Y = 4$ 

**Observación:** Otorgue *(M1)* por todos los valores correctos mostrados.

*(M1)*

*(M1)*

*[6 puntos]*

*Continuación de la pregunta 11*

**O**

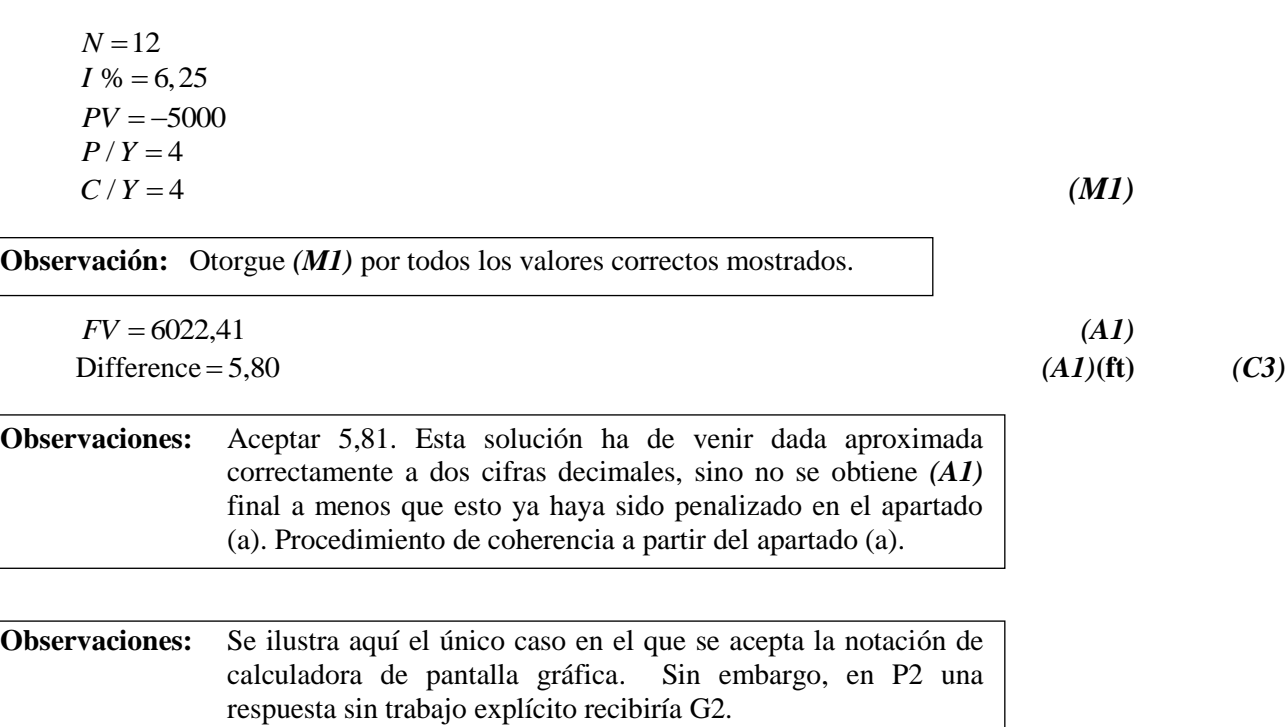

#### **PREGUNTA 12**

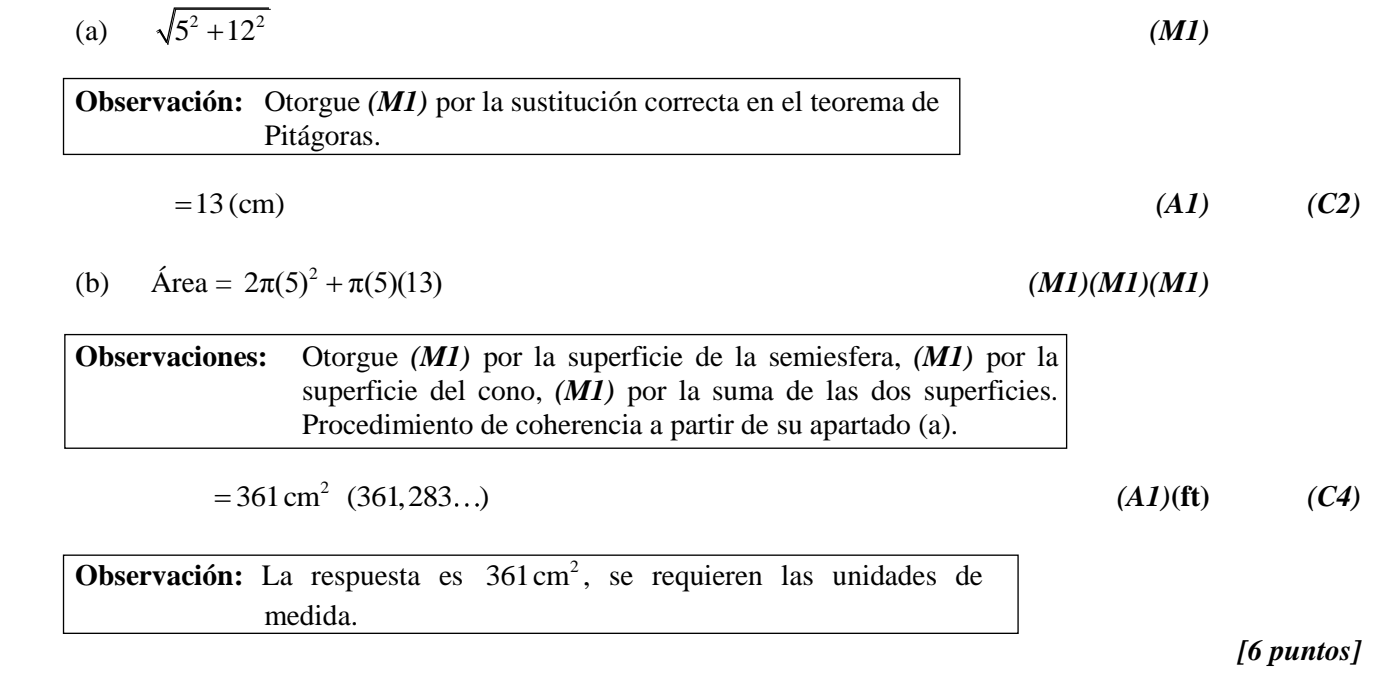

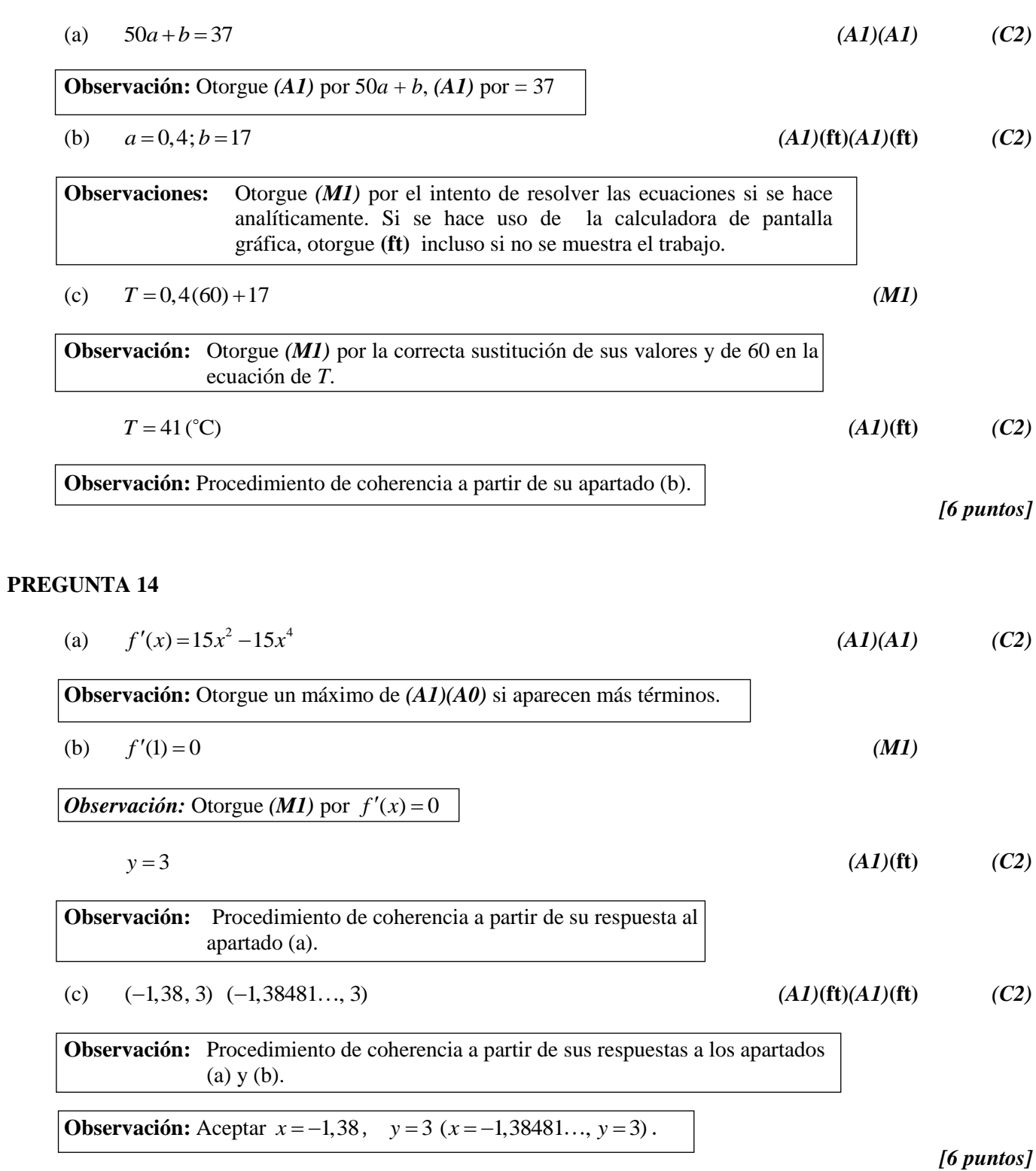

(a) 
$$
P(x) = I(x) - C(x)
$$
 (M1)  
=  $-x^2 + 150x - 2600$  (A1) (C2)

(b) 
$$
-2x+150=0
$$
 (M1)

**Observación:** Otorgue (*M1*) por establecer  $P'(x) = 0$ .

#### **O**

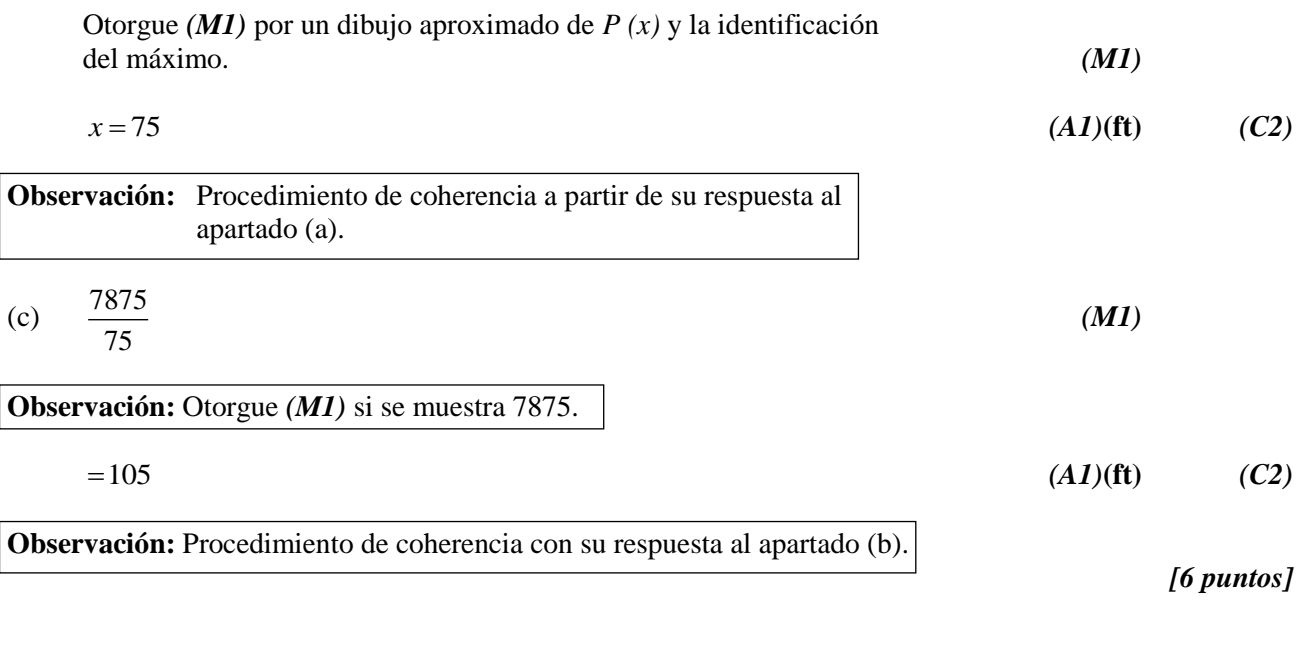

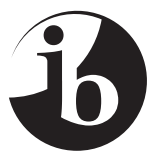

#### **ESTUDIOS MATEMÁTICOS NIVEL MEDIO pRUEBA 2**

EXAMEN DE MUESTRA

1 hora 30 minutos

Instrucciones para los alumnos

- No abra esta prueba hasta que se lo autoricen.
- En esta prueba es necesario usar una calculadora de pantalla gráfica.
- Se necesita una copia sin anotaciones del *cuadernillo de fórmulas de Estudios Matemáticos NM* para esta prueba.
- Conteste todas las preguntas.
- Salvo que se indique lo contrario en la pregunta, todas las respuestas numéricas deberán darse como valores exactos o con una aproximación de tres cifras significativas.
- La puntuación máxima para esta prueba de examen es *[90 puntos]*.

*Empiece una página nueva para cada respuesta. Se recomienda que muestre todos los cálculos, siempre que sea posible. Cuando la respuesta sea incorrecta se otorgarán algunos puntos siempre que aparezca el método empleado y éste sea correcto. Para los resultados obtenidos con calculadora de pantalla gráfica, deberá reflejarse por escrito el proceso seguido hasta su obtención. Por ejemplo, cuando deba utilizar gráficas de una calculadora de pantalla gráfica para hallar soluciones, deberá dibujar esas gráficas en su respuesta.*

#### **1.** *[Puntuación máxima: 13]*

Se han medido las longitudes (*l*) en centímetros de 100 tubos de cobre de un suministrador local de construcción. En la siguiente tabla se muestran los resultados.

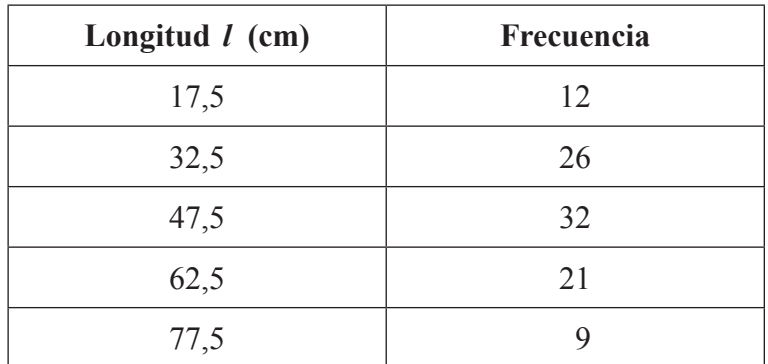

(a) Escriba la moda. *[1 punto]*

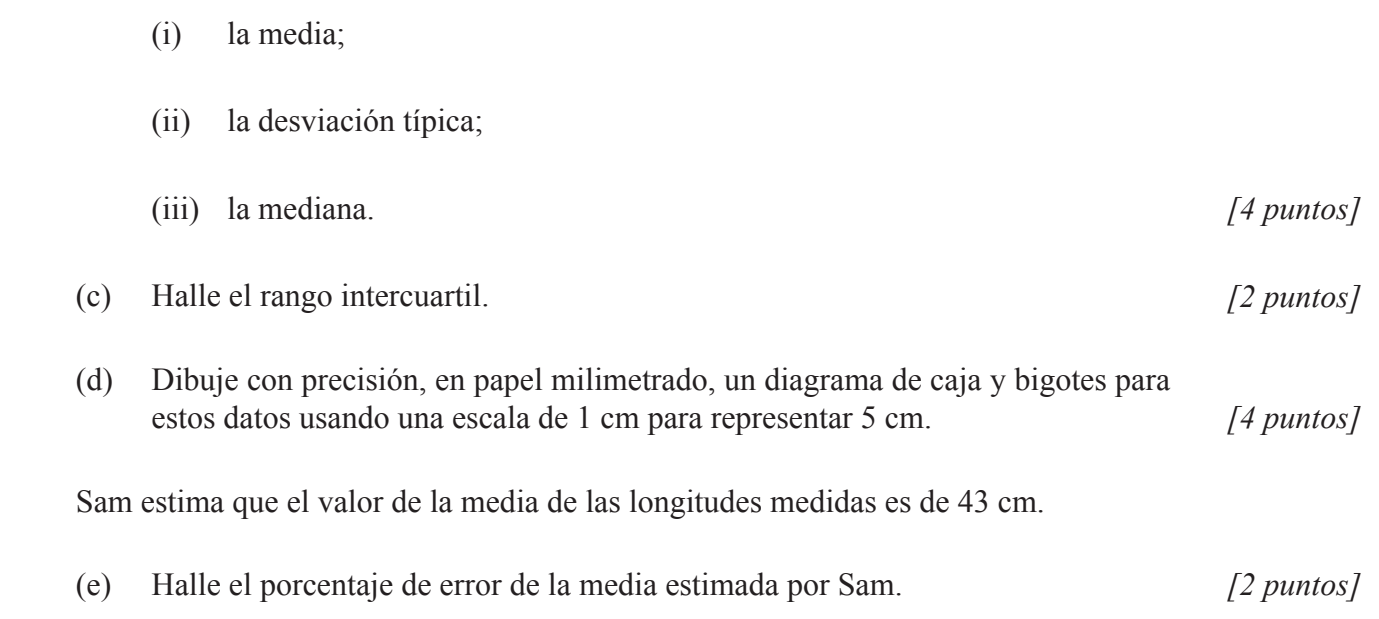

 (b) Utilizando la calculadora de pantalla gráfica, escriba el valor de

- 
- 

*la figura no está a escala*

#### **2.** *[Puntuación máxima: 12]*

 Se construye un edificio de oficinas en forma de prisma triangular, ABCPQR, con su base, ABC, en un terreno horizontal.  $AB = 70$  m,  $BC = 50$  m y  $AC = 30$  m. La altura del edificio es de 120 m.

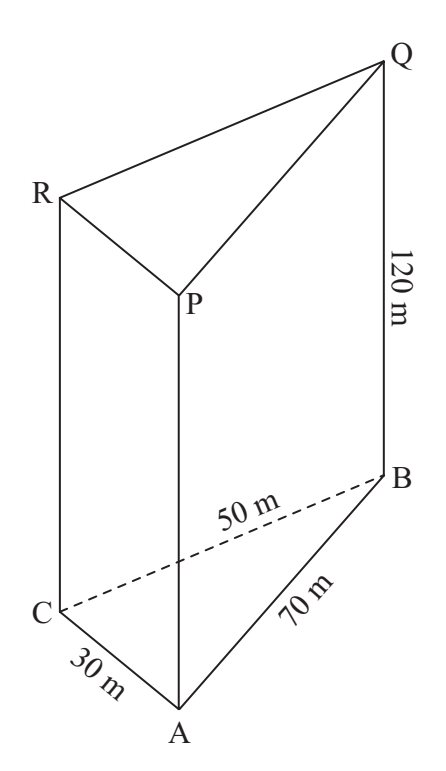

 (a) Calcule la medida del ángulo ACB. *[3 puntos]* (b) Calcule el área de la base del edificio, ABC. *[3 puntos]* (c) Calcule el volumen del edificio. *[2 puntos]* Para estabilizar la estructura se ha de colocar una viga de acero desde el punto C al punto Q. (d) Calcule la longitud de CQ. *[2 puntos]* 

 (e) Calcule el ángulo que forman CQ y BC. *[2 puntos]*

#### **3.** *[Puntuación máxima: 14]*

 Las gallinas Brahma ponen huevos cuyo peso en gramos se distribuye normalmente alrededor de una media de 55 g con una desviación típica de 7 g. Los huevos se clasifican en pequeños, medianos, grandes y extra grandes, según su peso, como se muestra en la siguiente tabla.

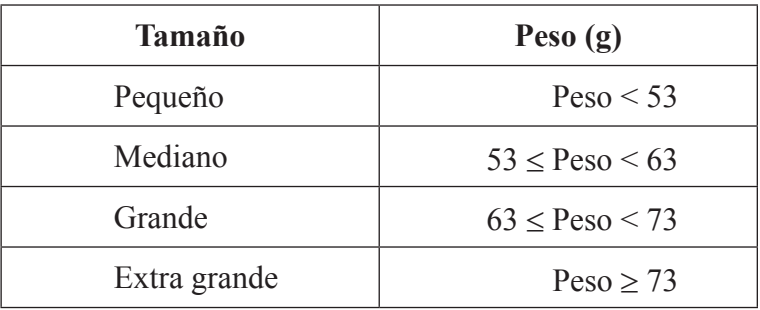

 (a) Dibuje aproximadamente un diagrama de la distribución de los pesos de los huevos de las gallinas Brahma. Sobre el diagrama, muestre claramente los límites para la clasificación de los huevos. *[3 puntos]*

 Se elige un huevo al azar.

 (b) Halle la probabilidad de que el huevo sea

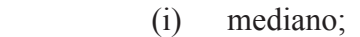

 (ii) extra grande. *[4 puntos]*

 Existe una probabilidad de 0,3 de que un huevo elegido al azar pese más de  *w* gramos.

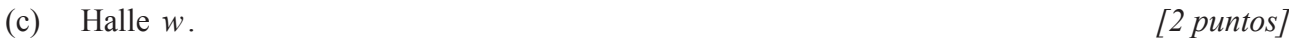

 La probabilidad de que una gallina Brahma ponga un huevo de tamaño grande es de 0,121. Las gallinas de Frank Brahma ponen 2000 huevos al mes.

 (d) Calcule una estimación del número de huevos de tamaño grande que ponen al mes las gallinas de Frank. *[2 puntos]*

*(Esta pregunta continúa en la siguiente página)*

*(Pregunta 3: continuación)*

 En la siguiente tabla se muestra el precio de venta, en dólares de Estados Unidos (USD), de cada tamaño.

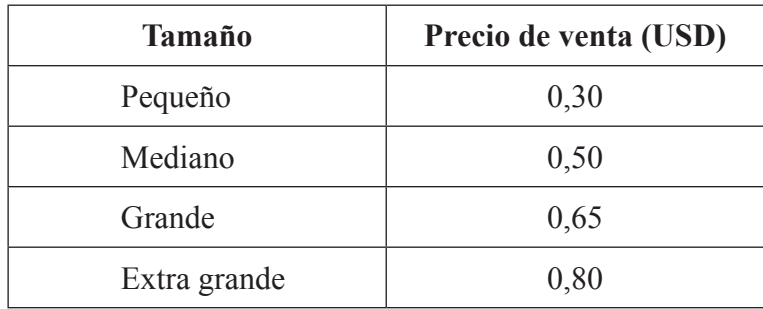

 La probabilidad de que una gallina Brahman ponga un huevo de tamaño pequeño es de 0,388.

 (e) Estime el ingreso mensual, en USD, obtenido por la venta de 2000 huevos. Exprese la respuesta aproximando a dos cifras decimales. *[3 puntos]*

#### **4.** *[Puntuación máxima: 12]*

Un buceador observa que la intensidad de la luz, *I*, bajo la superficie del océano desciende con la profundidad,  *d*,  según la fórmula

 $I = k(1,05)^{-d}$ ,

donde *I* se expresa como porcentaje,  *d* es la profundidad en metros bajo la superficie y *k* es una constante.

La intensidad de la luz en la superficie es del 100 %.

 (a) Calcule el valor de  *k* . *[2 puntos]*

 (b) Halle la intensidad de luz a una profundidad de 25 m bajo la superficie. *[2 puntos]*

 Par poder ver claramente, un buceador necesita como mínimo una intensidad de luz del 65 %.

 (c) utilizando la calculadora de pantalla gráfica, halle la mayor profundidad bajo la superficie donde se pueda ver claramente. *[2 puntos]*

 La siguiente tabla muestra la intensidad de luz (aproximada a las unidades) a diferentes profundidades.

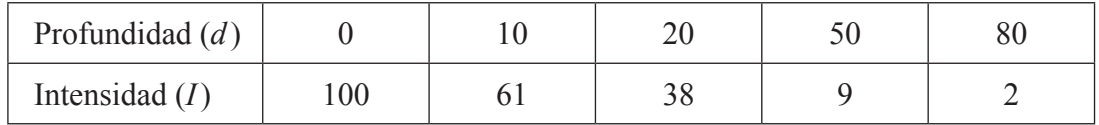

 (d) Utilizando esta información, dibuje con precisión la gráfica de  *I* respecto a *d* para  $0 \le d \le 100$ . Use una escala de 1 cm para representar 10 metros en el eje horizontal, y de 1 cm para representar 10 % en el eje vertical. *[4 puntos]*

 Algunos animales marinos se han adaptado para poder ver con baja intensidad de luz, y no pueden tolerar demasiada luz.

 (e) Indique claramente en la gráfica el rango de profundidades donde podrían habitar aquellos animales marinos que pueden tolerar una intensidad de luz de entre el 5 % y el 35 %. *[2 puntos]*

#### **5.** *[Puntuación máxima: 17]*

 Se pregunta a 50 alumnos del colegio Rambling por el modo de transporte que usaron ayer para llegar al colegio. Todoslos alumnosllegaron en autobús, en coche o andando.

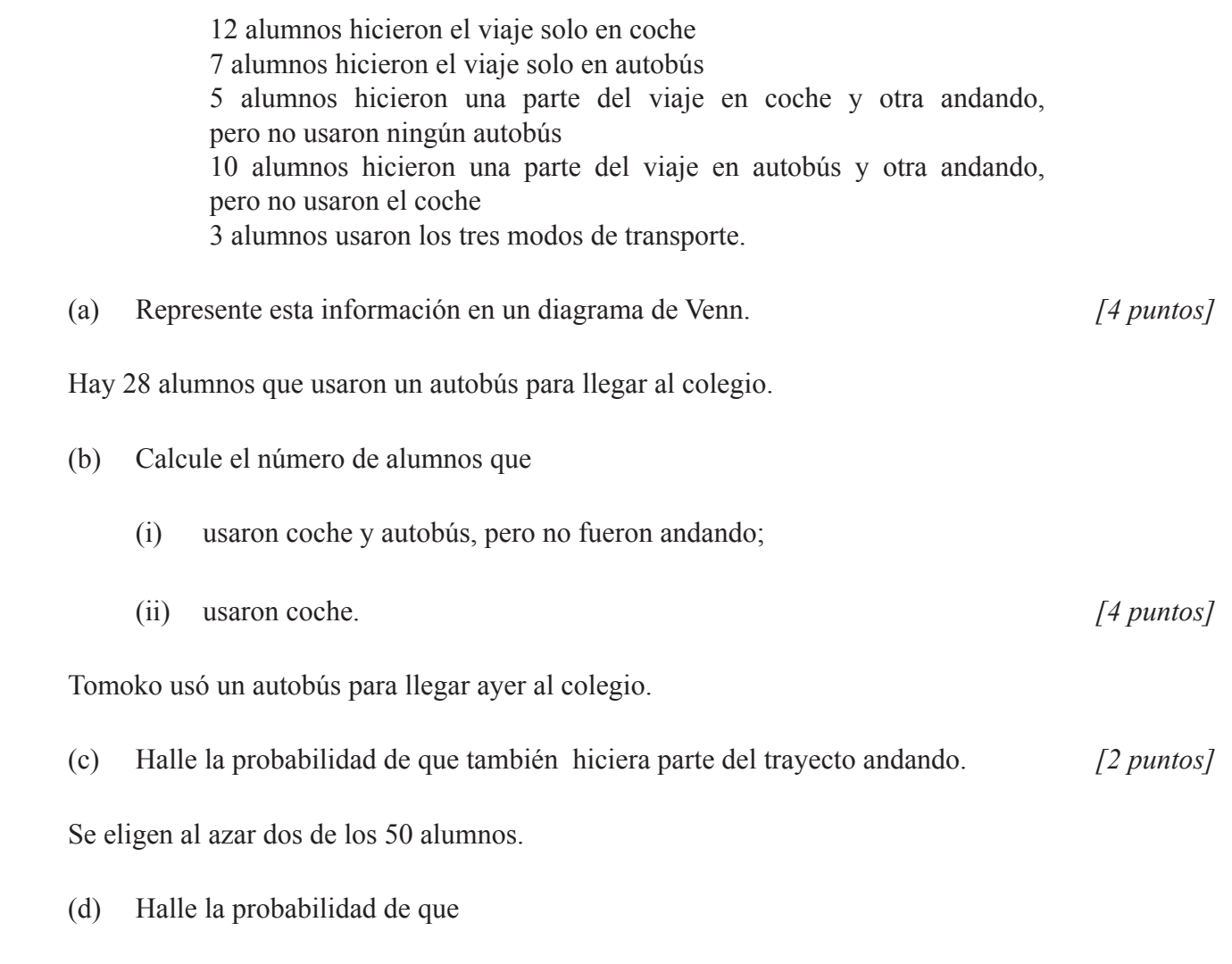

 (ii) solo uno de los alumnos fuera andando. *[7 puntos]*

 (i) ambos alumnos fueran andando;

#### **6.** *[Maximum punto: 22]*

 Nadia diseña una papelera en forma de cilindro **abierto** con un volumen de 8000 cm<sup>3</sup> .

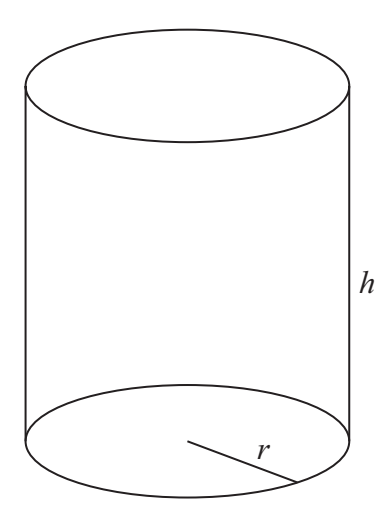

*la figura no está a escala*

Nadia decide que el radio, *r*, de la papelera sea de 5 cm.

(a) Calcule

- (i) el área de la base de la papelera;
- (ii) la altura, *h*, de la papelera de Nadia;
- (iii) la superficie total **externa** de la papelera. *[7 puntos]*
- (b) Indique si el diseño de Nadia es práctico. Razone la respuesta. *[2 puntos]*

*(Esta pregunta continúa en la siguiente página)*

*(Pregunta 6: continuación)*

Merryn también diseña una papelera cilíndrica con un volumen de 8000 cm<sup>3</sup>. Decide establecer un radio para la base que haga que la **superficie total externa** de la papelera sea mínima.

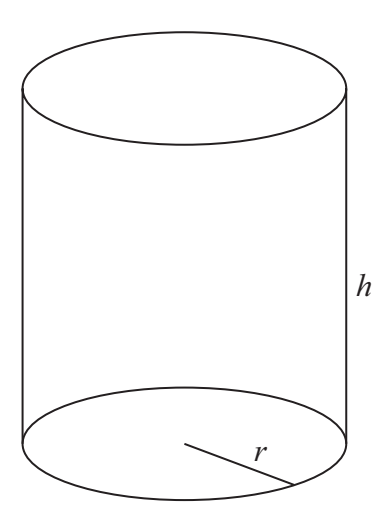

*la figura no está a escala*

Sea *r*, el radio de la base de la papelera de Merryn, y sea *h* su altura.

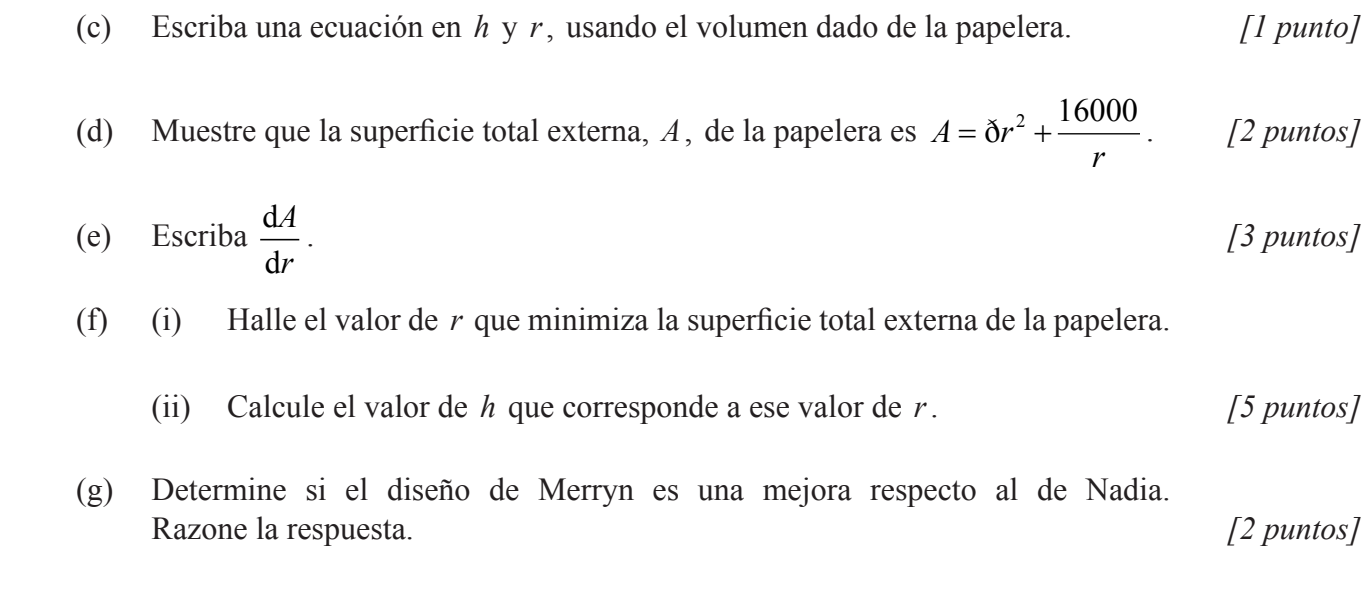

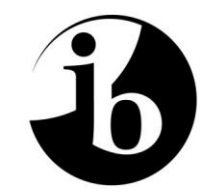

International Baccalaureate® Baccalauréat International Bachillerato Internacional

## **ESQUEMA DE CALIFICACIÓN**

### **EXAMEN DE MUESTRA**

### **ESTUDIOS MATEMÁTICOS**

**Nivel Medio**

**Prueba 2**

16 páginas

#### **Esquema de calificación de la Prueba 2 Instrucciones para los examinadores**

**Observaciones: En caso de dudas sobre estas instrucciones o temas relacionados con la asignación de puntuaciones, póngase en contacto con su jefe de equipo.**

#### **1 Siglas**

- *M* Puntos otorgados por el **método**
- *A* Puntos otorgados por una **respuesta** o por la **precisión**
- *R* Puntos otorgados por un **razonamiento** claro
- *G* Puntos otorgados por soluciones correctas obtenidas mediante la **calculadora de pantalla gráfica**, independientemente del trabajo mostrado.
- *AG* **Respuesta incluida** en la pregunta y, en consecuencia; no se otorgan puntos.
- **ft** Se pueden otorgar puntos por la **coherencia** con resultados previos en la pregunta.

#### **2 Método para corregir**

- (a) Todas las correcciones deben realizarse en Scoris, utilizando las anotaciones de Estudios Matemáticos y de acuerdo con el documento vigente de orientaciones para la corrección electrónica de Estudios Matemáticos NM. Es fundamental leer el documento antes de empezar a corregir.
- (b) Si un apartado de una pregunta es del todo correcto use las anotaciones tic con números para otorgar la puntuación máxima. Si un apartado es completamente erróneo use la nota *A0*, de lo contrario se deben mostrar todas las anotaciones.
- (c) No se debe otorgar ningún punto al trabajo tachado por el alumno.
- (d) Si el alumno ha dado dos respuestas a una pregunta, solo se debe corregir la primera respuesta.
- (e) Si el procedimiento adecuado lleva a la respuesta correcta, pero esta va seguida de más desarrollos, entonces **no** siempre se puede otorgar la puntuación máxima. Si el alumno muestra el procedimiento adecuado que le lleva a la respuesta correcta, se **otorgará** la puntuación máxima. Ver también el apartado 4 (c).

Ejemplo: Calcule la pendiente de la recta que pasa por los puntos (5, 3) y (0, 9).

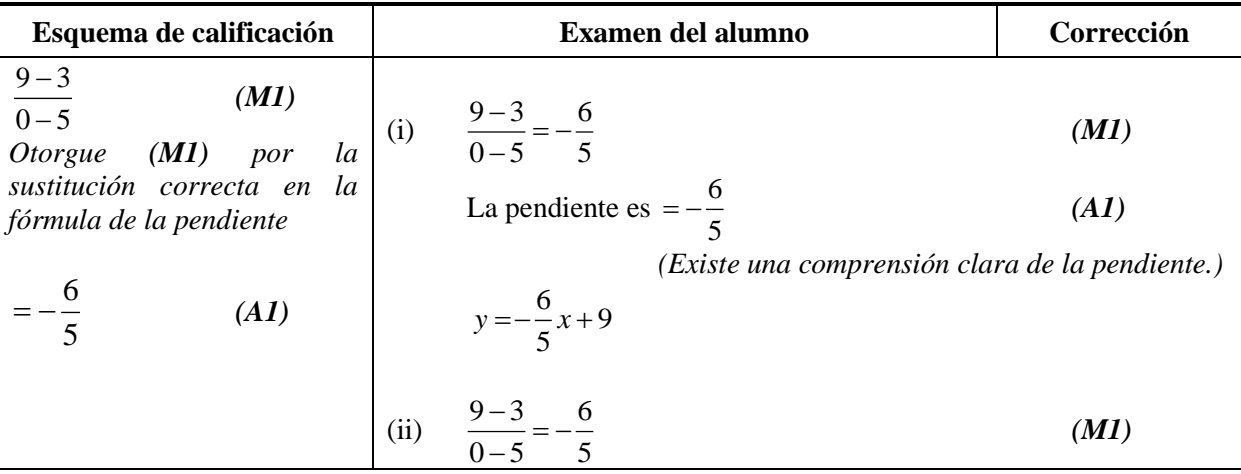

$$
y = -\frac{6}{5}x + 9
$$
 (A0)  
(Existe confusion sobre lo requerido.)

#### **3 Puntos por la coherencia (ft)**

En cualquier paso de una resolución, un error puede afectar a todo el trabajo posterior. Para limitar la gravedad de la penalización, se pueden otorgar puntos por la **coherencia (ft)**. Los esquemas de calificación indicarán, con **"(ft)"**, dónde es adecuado aplicar el criterio de coherencia en una pregunta.

- (a) La coherencia se aplica solo de un apartado de una pregunta a otro apartado posterior de la pregunta. No se aplica dentro del mismo apartado.
- (b) Si una respuesta que es consecuencia de un procedimiento de coherencia es muy poco realista (por ejemplo, distancias negativas o de un orden de magnitud excesivo) entonces el punto *A* final no se debe otorgar.
- (c) Si, debido a un error, una pregunta queda transformada en otra **distinta**, **mucho más sencilla**, entonces el criterio de coherencia podría no ser aplicado.
- (d) Para otorgar puntos por coherencia en un apartado de una pregunta, **es necesario que haya un trabajo explícito relacionado con ese apartado**. Una respuesta aislada, obtenida por coherencia, pero sin un desarrollo explícito, se considera incorrecta, y no recibirá ningún punto **aunque se aproxime a la respuesta correcta**.
- (e) Una excepción a lo anterior sería una pregunta donde lo que se evalúa es el manejo del alumno en el uso de la calculadora de pantalla gráfica, y donde no se pretende que se muestre ningún desarrollo escrito. **En el esquema de calificación vendrá indicado claramente cuando sea el caso.**
- (f) El uso inadvertido de radianes será penalizado la primera vez que aparezca. En el esquema de calificación se darán instrucciones claras para asegurar que en cada prueba se pierda solo un punto por el uso de radianes.

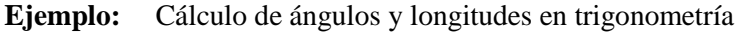

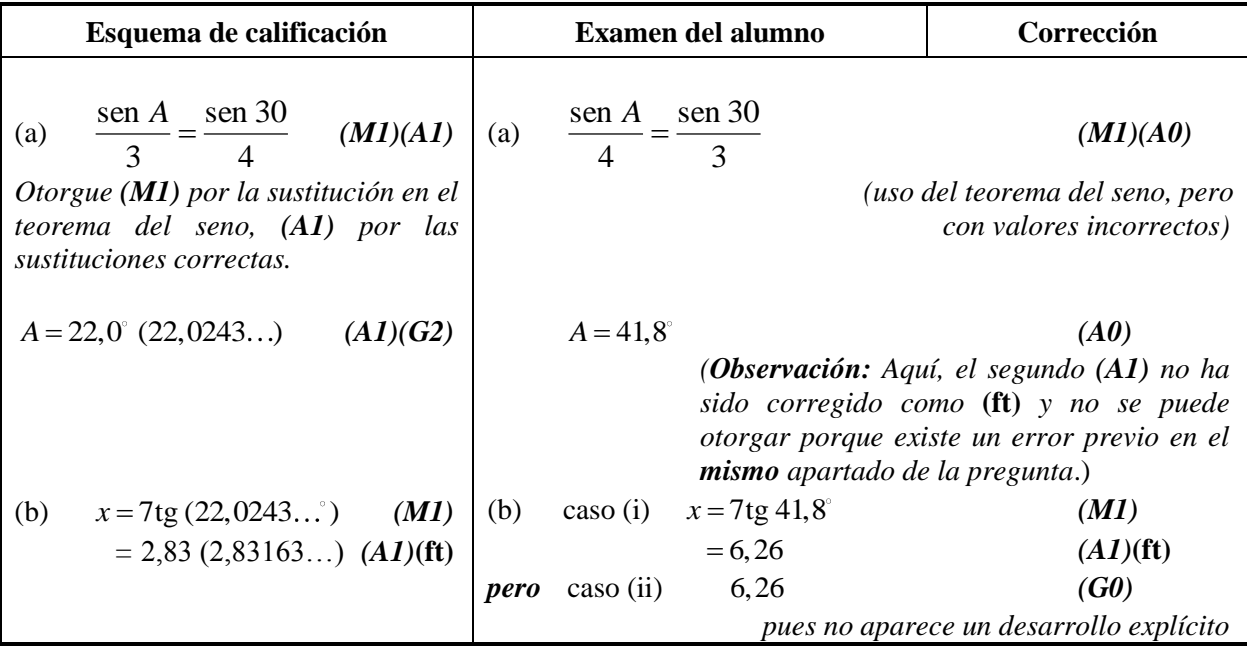

#### **4 Uso del Esquema de calificación**

- (a) Los puntos *A* **dependen** de los puntos *M* obtenidos previamente, **no** es posible otorgar *(M0)(A1).* Una vez que se otorga un *(M0)*, se pierden todos los puntos *A* que le siguen en ese apartado de la pregunta, incluso si los cálculos son correctos, hasta el siguiente punto *M*. La única excepción a lo anterior se hará en el caso de una respuesta donde la precisión se especifique en la pregunta (ver apartado 5).
- (b) Los puntos *A* **dependen** de los puntos *R* obtenidos, **no** es posible otorgar *(A1)(R0)*. Así pues, el *(A1)* no se puede otorgar a una respuesta que sea correcta cuando no aparece el razonamiento, o este es incorrecto.
- (c) En la prueba 2 se espera que los alumnos demuestren su destreza en la comunicación matemática mediante el uso de desarrollos adecuados. Las respuestas que sean correctas, pero no se basen en un desarrollo adecuado **no siempre recibirán la puntuación máxima**. Estas respuestas sin desarrollo que las sustente vienen designadas por *G* en el esquema de calificación, como una alternativa a la puntuación máxima. Ejemplo *(M1)(A1)(A1)(G2).*

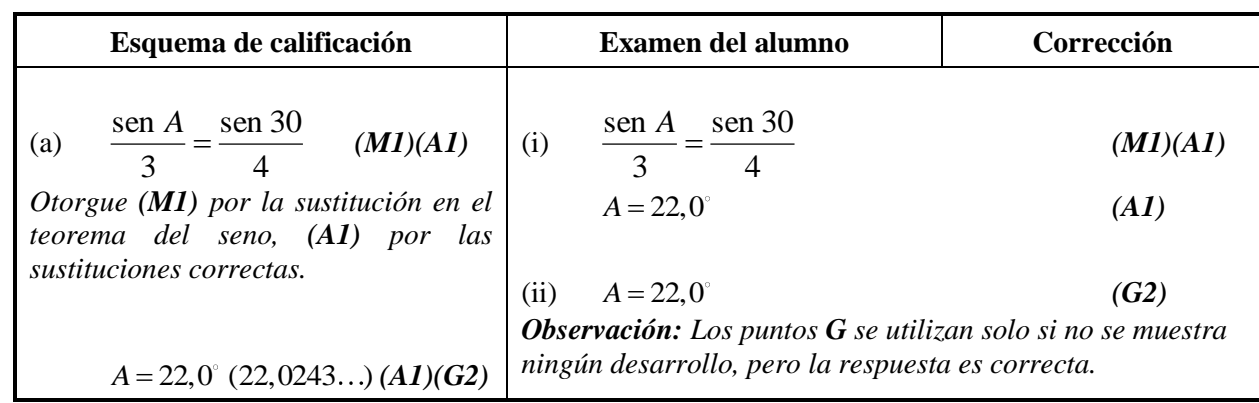

**Ejemplo:** Uso de la trigonometría para el cálculo de un ángulo de un triángulo.

(d) Los **métodos alternativos** no siempre se incluyen. Así, si una respuesta es errónea, entonces se debe analizar cuidadosamente el procedimiento, de modo que se asignen puntos por un método distinto de forma coherente con el esquema de calificación.

Cuando en el esquema de calificación se incluyen métodos alternativos para una pregunta, ello viene indicado mediante "**O**" *etc*.

(e) A menos que en la pregunta se especifique lo contrario, se aceptan **expresiones equivalentes**.

Por ejemplo: 
$$
\frac{\text{sen } \theta}{\text{cos } \theta}
$$
 por tg  $\theta$ .

En el esquema de calificación, estas expresiones algebraica o numéricamente equivalentes aparecerán a veces escritas entre paréntesis junto a la respuesta requerida.

Cuando se requieran respuestas numéricas como respuesta final de un apartado de una pregunta, en el esquema de calificación se mostrará en este orden:

la respuesta con 3 cifras significativas a partir de la solución completa de la calculadora;

el valor exacto (por ejemplo  $\sqrt{3}$  si corresponde);

la solución completa de la calculadora en la forma 2,83163… como en el ejemplo anterior.

Cuando se dan las respuestas con 3 cifras significativas y se utilizan después en apartados posteriores de la pregunta llevando a una solución con 3 cifras significativas **distinta**, también se darán estas soluciones.

(f) Dado que este es un examen internacional, se aceptarán todas las **formas de notación alternativas**. Algunos ejemplos:

Comas decimales:  $1,7; 1'7; 1 \cdot 7; 1,7$ .

Distintas descripciones de un intervalo:  $3 < x < 5$ ; (3, 5); 13, 5 [.

Distintas formas de notación de las propiedades de los conjuntos (por ejemplo complementario):  $A'$ ;  $\bar{A}$ ;  $A^c$ ;  $U - A$ ;  $(A; U \setminus A$ .

Distintas formas de notación lógica:  $\neg p$ ;  $p'$ ;  $\tilde{p}$ ;  $\overline{p}$ ;  $\sim p$ .  $p \Rightarrow q$ ;  $p \rightarrow q$ ;  $q \Leftarrow p$ .

- (g) Puntos discrecionales: Habrá ocasiones excepcionales en las que el esquema de calificación no cubra el
- trabajo que aparece. En estos casos se utilizará la nota DM para indicar que el examinador ha utilizado su criterio. La discrecionalidad debe utilizarse con moderación, y si existe duda se debe plantear una excepción a través de Scoris al jefe del equipo.

**A partir de noviembre de 2011 no habrá una única penalización por prueba por precisión AP, precisión financiera FP y unidades UP. En lugar de ello, estas destrezas serán evaluadas en preguntas específicas y los puntos se otorgarán de acuerdo a lo especificado en los apartados 5, 6 y 7.**

#### **5 Precisión de las respuestas**

Salvo que se indique lo contrario en la pregunta, todas las respuestas numéricas deberán ser exactas o aproximadas correctamente a 3 cifras significativas.

- **1.** Si el alumno muestra la solución sin redondear, la cual redondeada a 3 cifras significativas daría la respuesta requerida, entonces otorgue *(A1)* e ignore cualquier redondeo posterior.
- **2.** Si el alumno **no** muestra la solución sin redondear, entonces otorgue *(A1)* si la solución dada está aproximada **correctamente** a 2 o más cifras significativas, y *(A0)* en cualquier otro caso.
- **3.** Si una solución aproximada a 2 cifras significativas se utiliza en apartados posteriores, entonces para otorgar más puntos debe aparecer el desarrollo. (Este criterio es el mismo que en el que se aplica coherencia a partir de una respuesta errónea.)

Estos 3 casos (vea los supra índices) se han resumido en la siguiente tabla e ilustrado después con ejemplos.

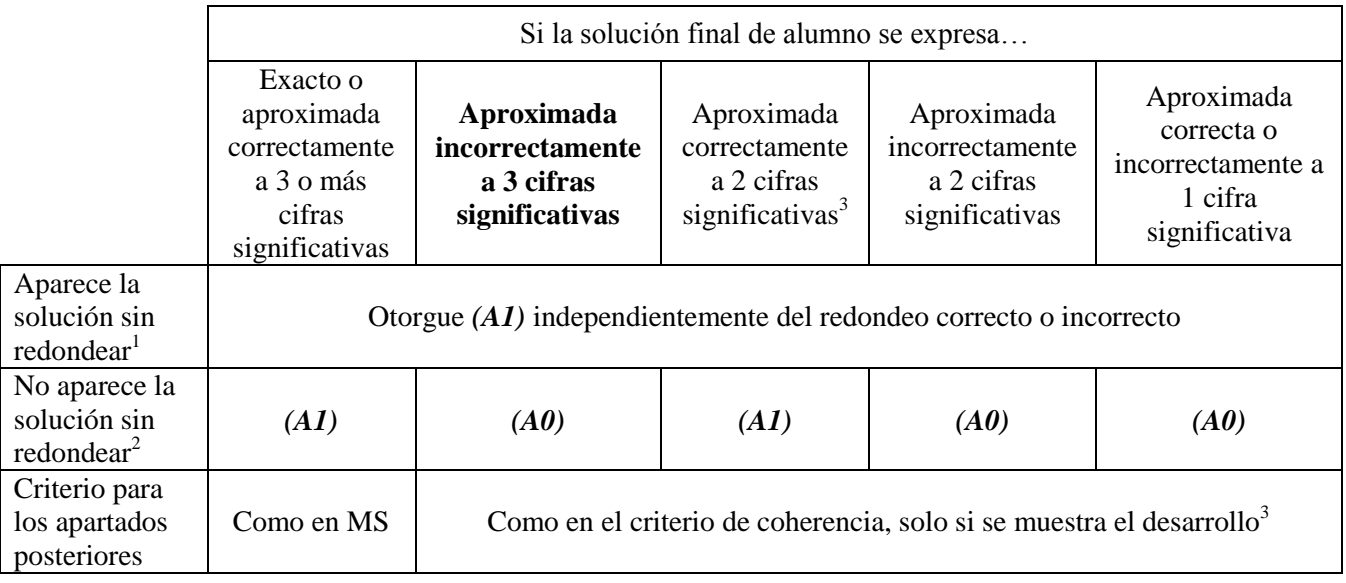

**Ejemplos:**

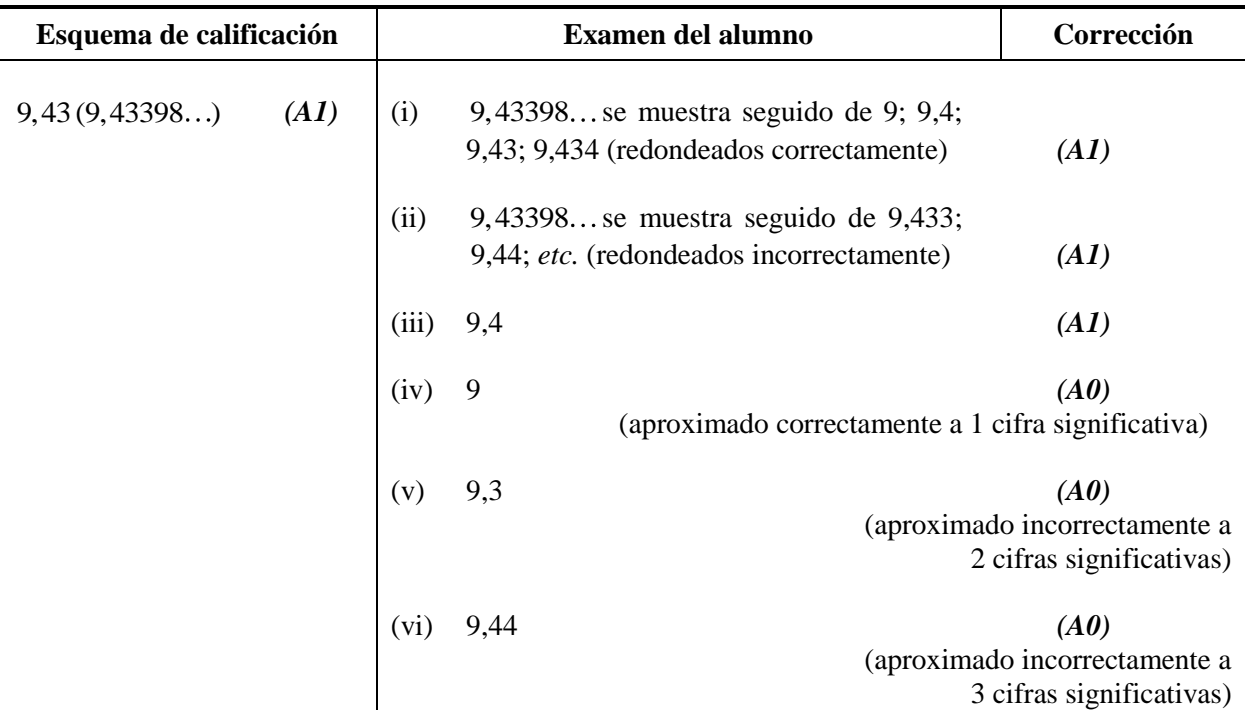

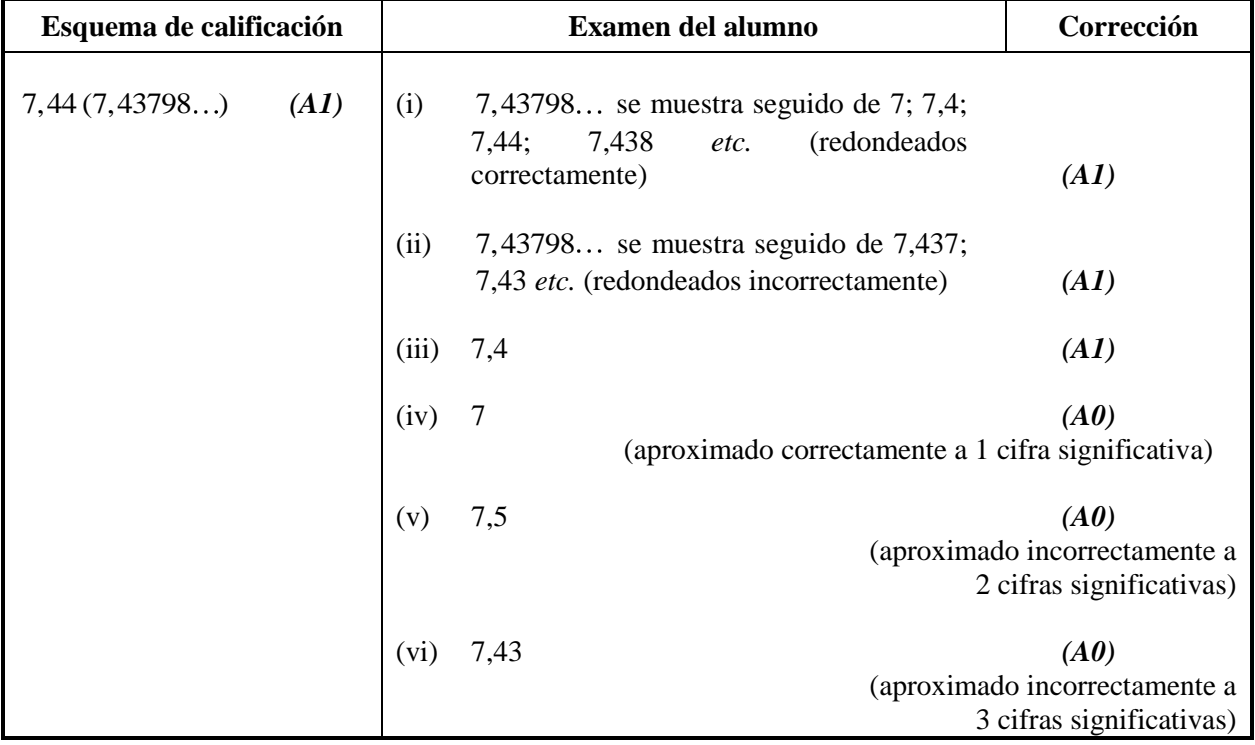

**Ejemplo:** ABC es un triángulo rectángulo con el ángulo  $ABC = 90^\circ$ ,  $AC = 32$  cm  $y \ AB = 30$  cm. Halle (a) la longitud de BC, (b) el área del triángulo ABC.

| Esquema de calificación                                                                                                    | Examen del alumno                                                                                                    | Corrección                                            |
|----------------------------------------------------------------------------------------------------|----------------------------------------------------------------------------------------------------|-------------------------------------------------------|
| $BC = \sqrt{32^2 - 30^2}$<br>(M1)<br>(a)<br>Otorgue (M1) por la sustitución correcta<br>en el teorema de Pitágoras                                        | $BC = \sqrt{32^2 - 30^2}$<br>(a)<br>$11$ (cm)                                                                                                    | (MI)<br>(AI)                                          |
| $=11,1\left(\sqrt{124};11,1355\right)$ (cm) (A1)                                                                                                    | (solo se muestra la aproximación a 2 cifras significativas,                                                                                        | pero correcta)                                        |
| (b) $\text{Área} = \frac{1}{2} \times 30 \times 11,1355 \quad (MI)$<br>Otorgue (M1) por la sustitución correcta<br>en la fórmula del área de un triángulo | (b) caso (i) $\text{Area} = \frac{1}{2} \times 30 \times 11$                                                                                       | (MI)<br>(se muestra el desarrollo)                    |
| $=167(167,032)$ (cm <sup>2</sup> )<br>(A1)(ft)                                                                                                    | $=165$ (cm <sup>2</sup> )                                                                                                    | (A1)(ft)                                              |
|                                                                                                    | $=165$ (cm <sup>2</sup> )<br>$\csc(i)$<br>(No se muestra el desarrollo, la solución 11<br>se trata como procedimiento de coherencia, por lo que no | (M0)(A0)(ft)<br>se deben otorgar puntos en este caso) |

La aproximación a 3 cifras significativas de una solución exacta **se debe aceptar si se realiza correctamente**.

Las soluciones exactas del tipo  $\frac{1}{1}$ 4 se pueden escribir como decimales con menos de 3 cifras significativas si el resultado sigue siendo exacto. La simplificación de una fracción a su expresión irreducible **no** es imprescindible.

Razones de π y respuestas con expresiones de raíces cuadradas de enteros o cualquier potencia racional de un entero (por ejemplo,  $\sqrt{13}$ ,  $2^{2/3}$ ,  $\sqrt[4]{5}$ ), se pueden aceptar como respuestas exactas. Todas las otras potencias (por ejemplo de no enteros) y valores de funciones transcendentes tales como seno y coseno se deben evaluar.

**Si el nivel de precisión viene especificado en la pregunta, se asignarán puntos por dar la respuesta con la precisión requerida**. En **todos** estos casos no se obtiene el punto final si el redondeo no sigue las instrucciones dadas en la pregunta. El punto por la precisión especificada se puede considerar como punto por coherencia **(ft)** con independencia de un *(M0)* inmediatamente anterior.

#### **6 Nivel de precisión en las preguntas sobre cuestiones financieras**

El nivel de precisión de las respuestas se especificará en todas las preguntas que se relacionen con valores en dinero. Generalmente será a la unidad más cercana o a dos cifras decimales. La primera respuesta que no venga dada con el nivel de precisión especificado no recibirá el punto *A* final. En el esquema de calificación se darán instrucciones claras para asegurar que en cada prueba se pierda solo una vez el punto por la precisión incorrecta en una pregunta sobre cuestiones financieras.

**Ejemplo:** En una pregunta sobre cuestiones financieras se pide una precisión de 2 cifras decimales.

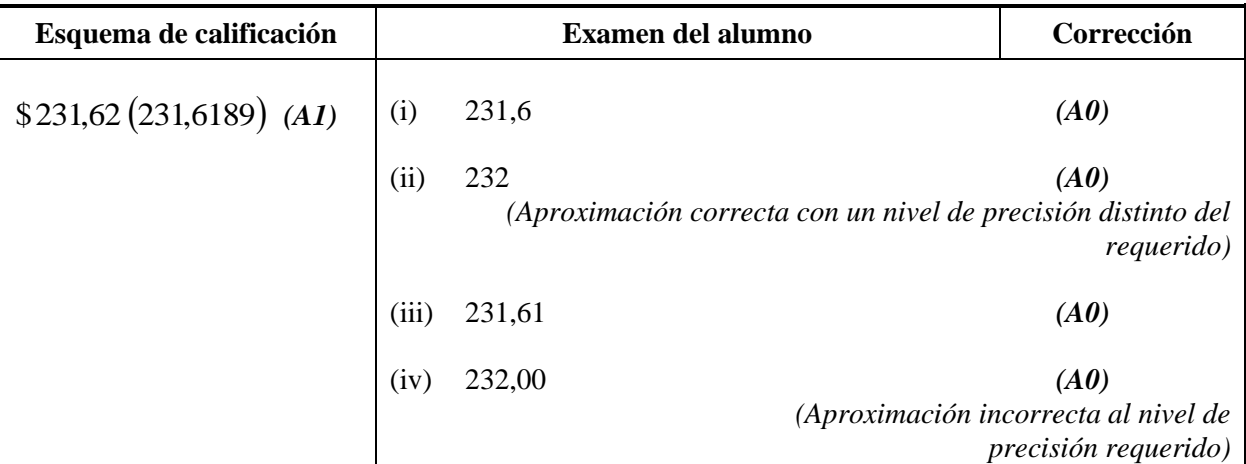

#### **7 Unidades de medida en las respuestas**

En determinadas preguntas será necesario expresar las unidades de medida, y esto vendrá claramente indicado en el esquema de calificación. La primera respuesta correcta pero sin unidades o con unidades incorrectas no recibirá el punto *A* final. En el esquema de calificación se darán instrucciones claras para asegurar que en cada prueba se pierda solo una vez el punto por la falta de unidades o unidades incorrectas.

Las unidades de medida se tendrán en cuenta solamente cuando se ha otorgado *(A1)* a la respuesta numérica siguiendo las indicaciones sobre la precisión dadas en el apartado 5.

#### **Ejemplo:**

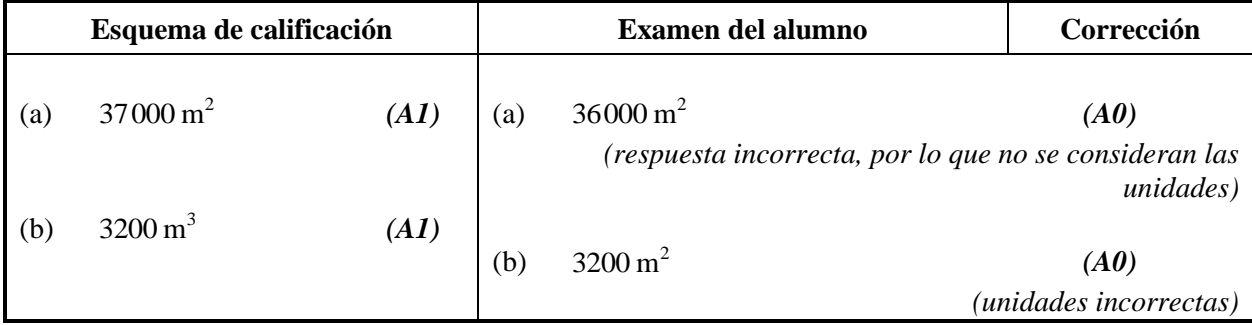

#### **8 Calculadoras de pantalla gráfica**

Con frecuencia los alumnos van a obtener las soluciones directamente de la calculadora. Deben utilizar la notación matemática y no la notación de la calculadora. No se puede otorgar puntos por método a respuestas incorrectas basadas únicamente en notación de calculadora. No se puede otorgar puntos por método al comentario "usé la calculadora de pantalla gráfica".

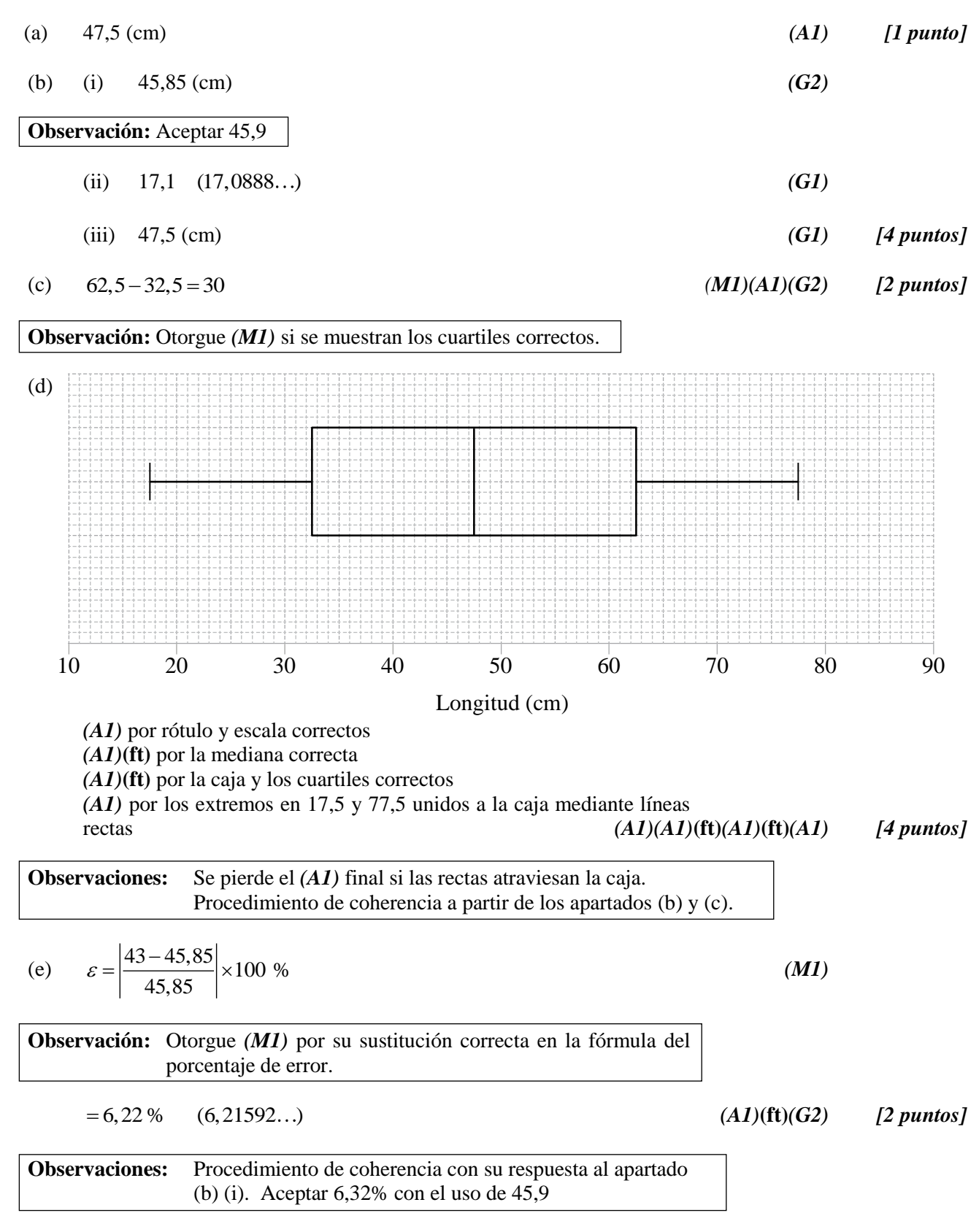

*Total [13 puntos]*

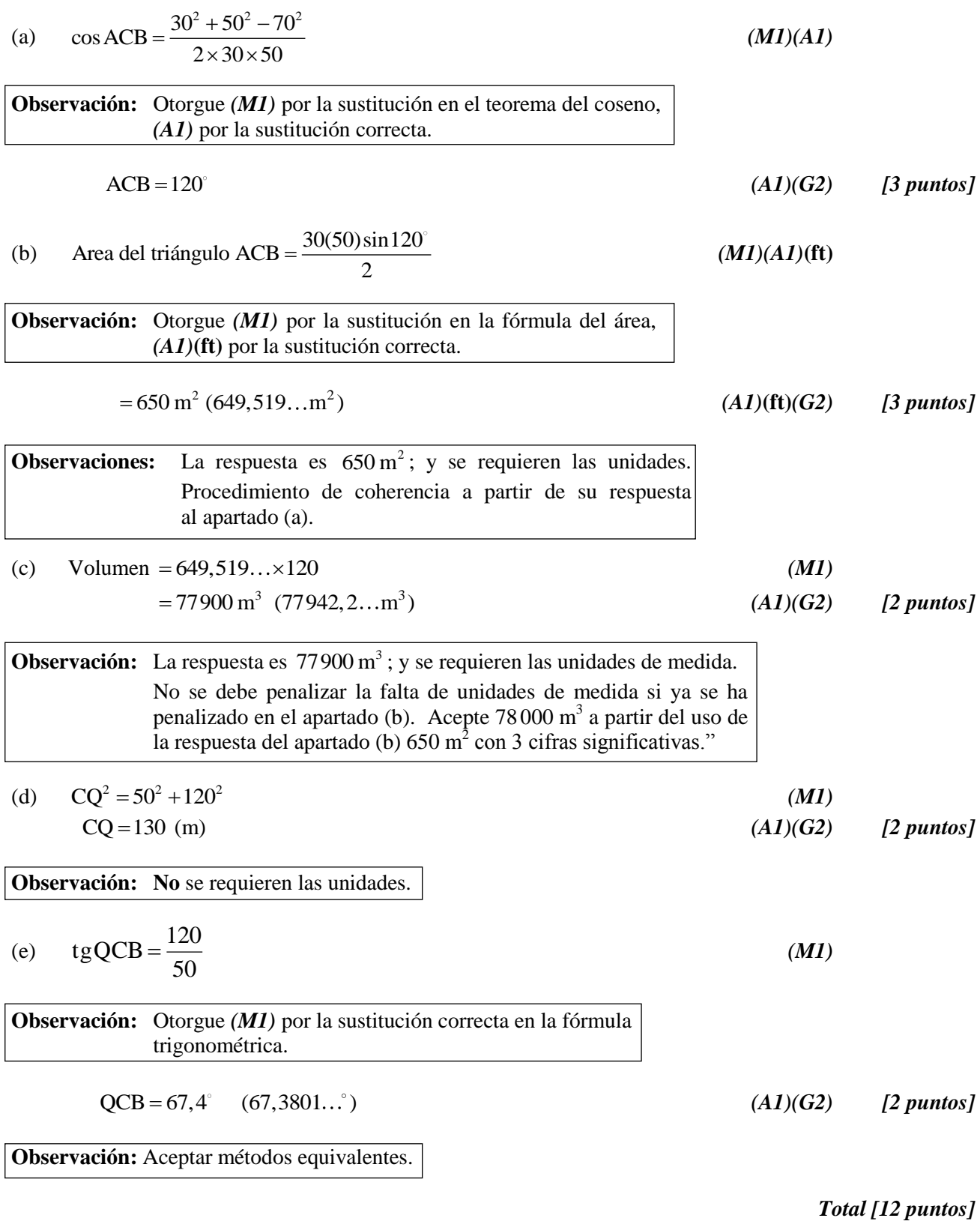

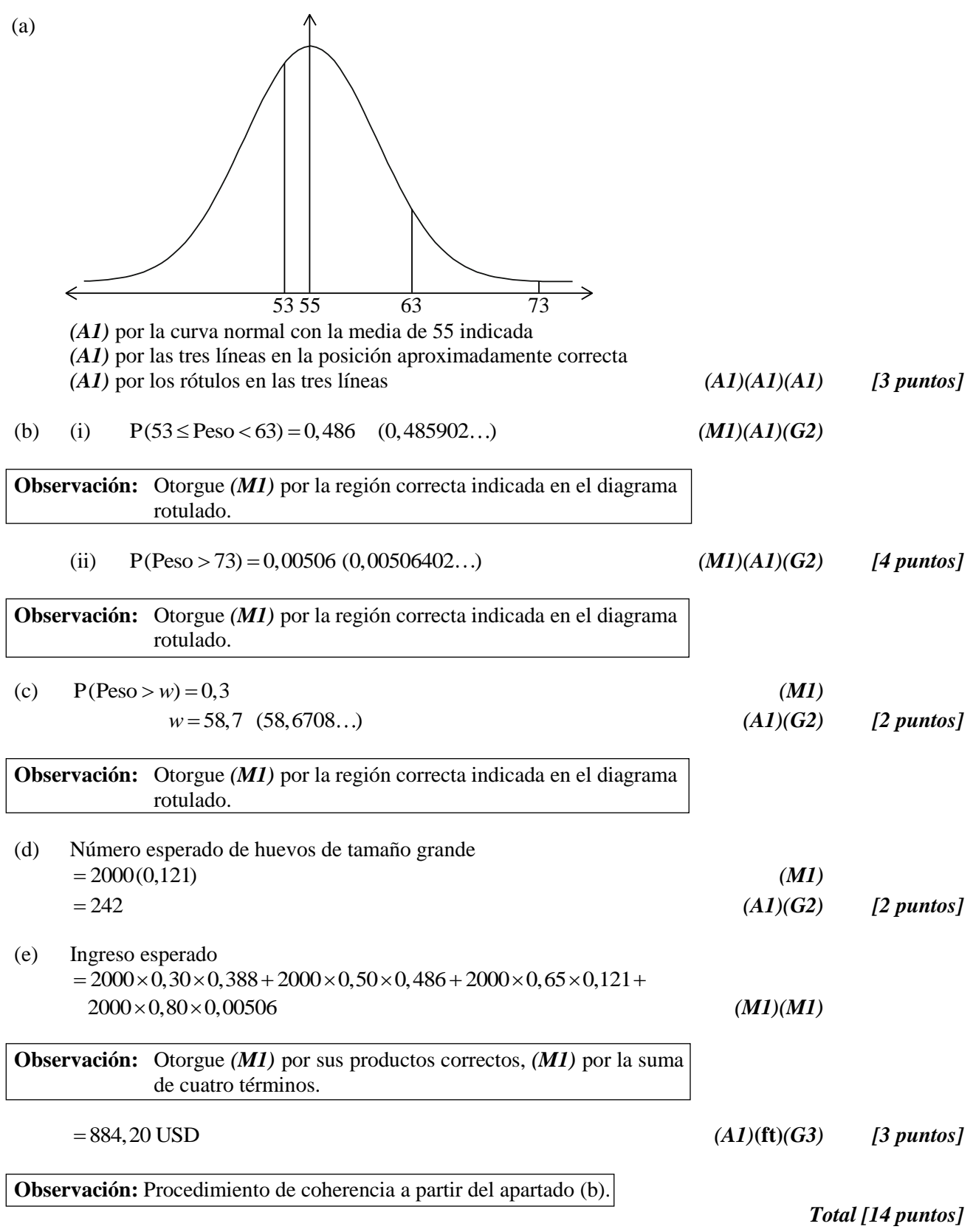

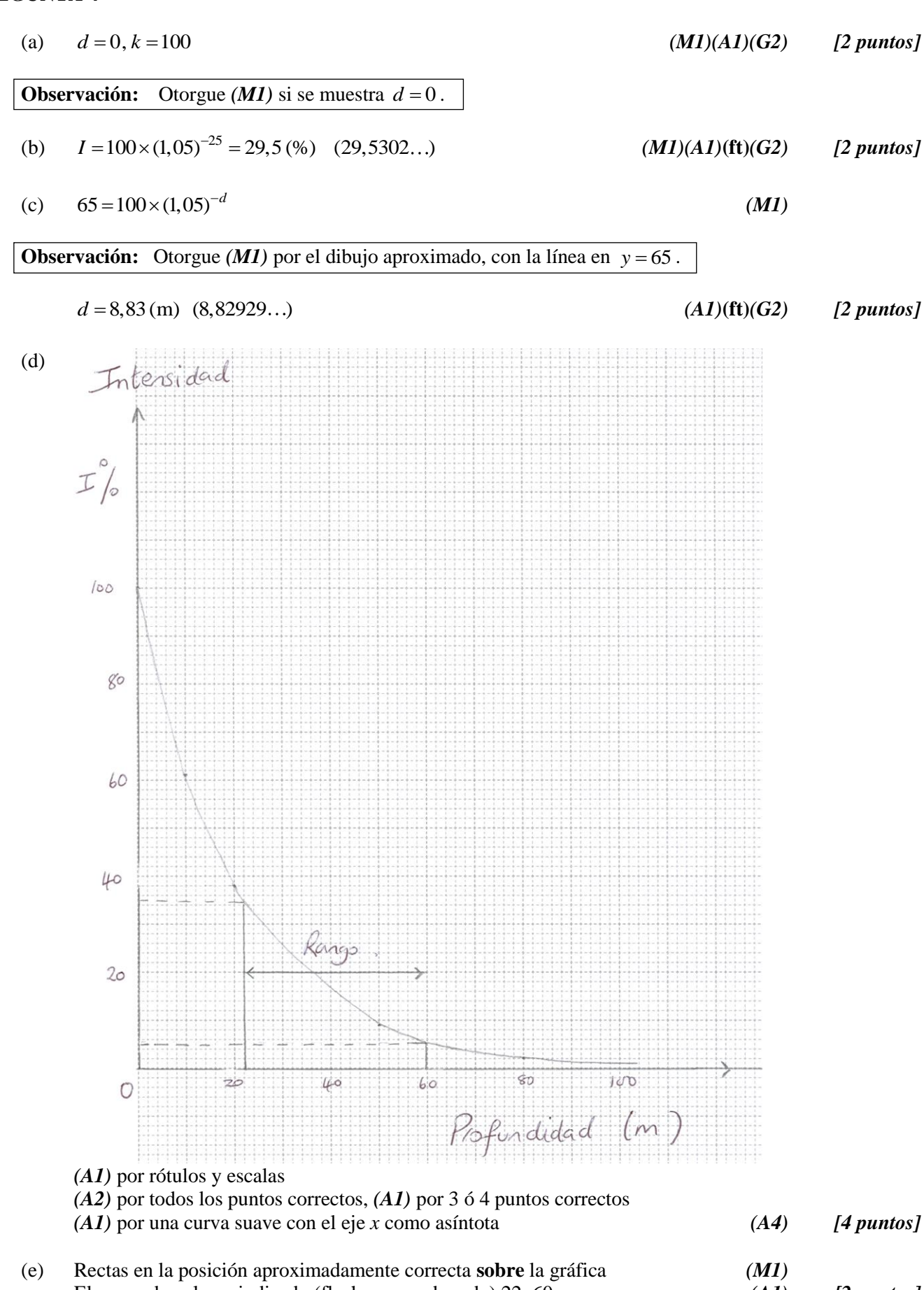

El rango de valores indicado (flechas o sombreado) 22–60 m *(A1) [2 puntos]*

*Total [12 puntos]*

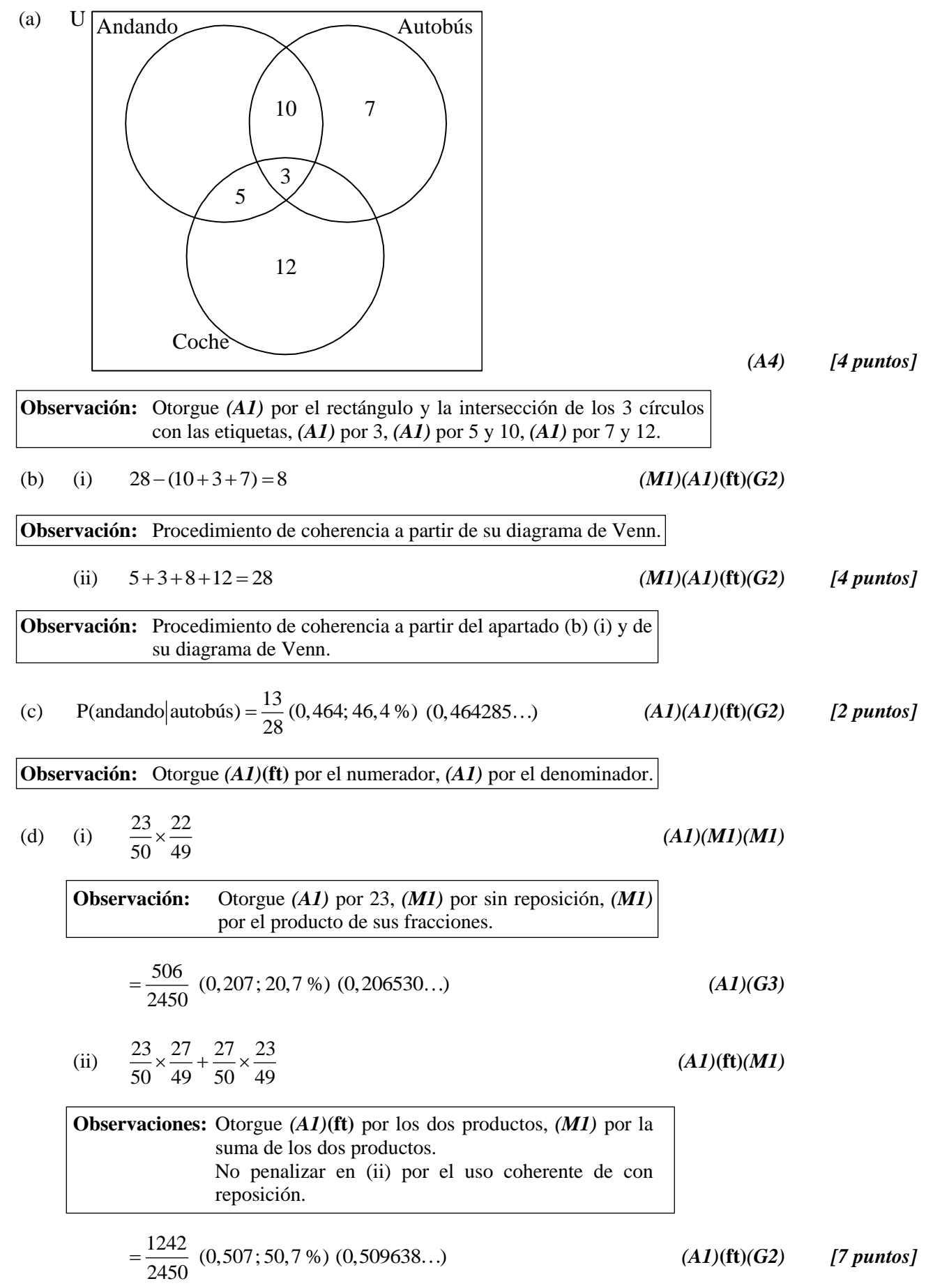

*Total [17 puntos]*

(a) (i) 
$$
\text{Area} = \pi(5)^2
$$
 (M1)  
\n $= 78,5 \text{ (cm}^2) (78,5398...)$  (M1)  
\n**Observación:** Acefitar 25 $\pi$   
\n(ii) 8000 = 78,5398...×*h*  
\n $h = 102 \text{ (cm)} (101,859...)$  (M1)  
\n**Observación:** Procedimiento de coherencia con su respuesta al  
\napartado (a)(i).  
\n**Observación:** Otorgue (M1) por su susitución en la fórmula de la  
\nsuperficie lateral. (M1) por la suma de sus dos superfícies.  
\n $= 3280 \text{ (cm}^2) (3278,53...)$  (M1)(M1)  
\n**Observación:** Procedimiento de coherencia con sus respuestas a los  
\napartados (a) (i) y (ii).  
\n(b) No, es demsiado alto/ estrecho.  
\n**Observación:** Procedimiento de coherencia a partir de su valor de *h*.  
\n(c) 8000 =  $\pi r^2 h$  (A1) [1 punto]  
\n(d)  $A = \pi r^2 + 2\pi r \left(\frac{8000}{\pi r^2}\right)$  (A1)(M1)  
\n**Observación:** Otorgue (A1) por la correcta transformación de su expresión  
\ntransformation (c), (M1) por la asisticuión de su  
\ntransformation (c), (M1) por 1a ositución de su  
\ntransformation en la fórmula el área.  
\n(c)  $\frac{dA}{dr} = 2\pi r - 16000r^2$  (A2)(A1)(A1) [3 puntos]  
\n**Observación:** Otorque (A1) por 2 $\pi r$ , (A1) por -16000(A1) por r<sup>-2</sup>.  
\nSí existe un término más, otorge como mucho (A1)(A1)(A1). [3 puntos]

*continúa…*

*Continuación de la pregunta 6*

(f) (i) 
$$
\frac{dA}{dt} = 0
$$
 (M1)

$$
\begin{aligned}\n\text{d}r \\
2\pi r^3 - 16000 &= 0 \\
r &= 13,7 \text{ cm } (13,6556...)\n\end{aligned}
$$
\n(M1)\n  
\n(A1)(ft)

**Observación:** Procedimiento de coherencia a partir de su apartado (e).

(ii) 
$$
h = \frac{8000}{\pi (13,65...)^2}
$$
 (M1)  
= 13,7 cm (13,6556...) (A1)(ft) [5 puntos]

**Observación:** Aceptar 13,6 si se utiliza 13,7.

(g) Sí o No, acompañado por un razonamiento sensato y coherente. *(A1)(R1) [2 puntos]*

**Observación:** Otorgue *(A0)(R0)* si no se ofrece ningún razonamiento.

*Total [22 puntos]*